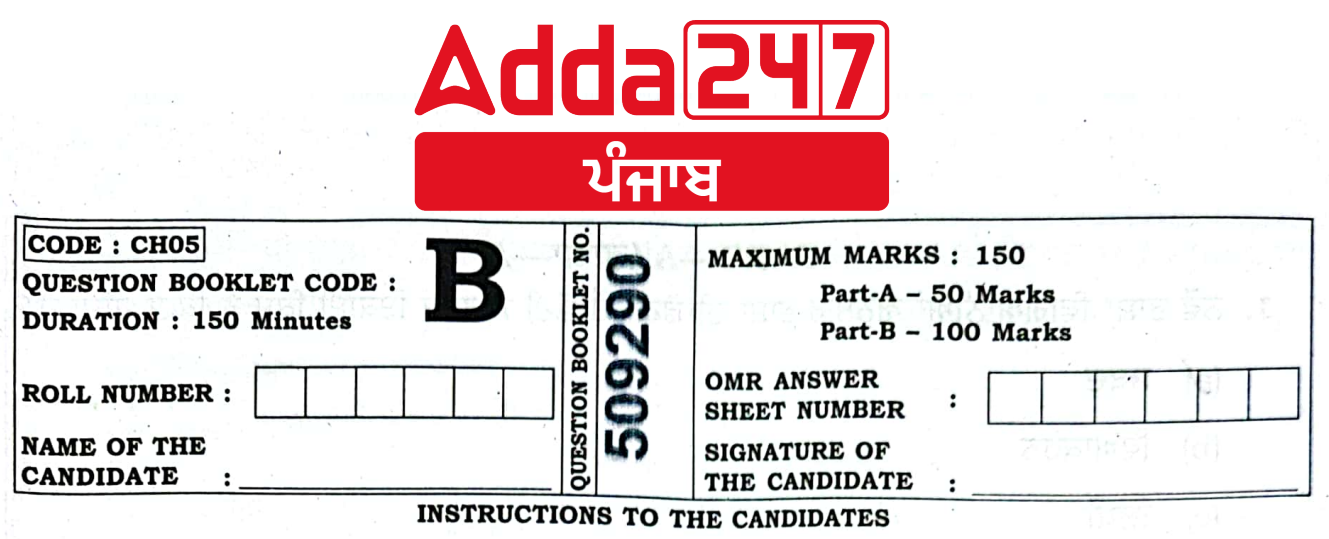

- NB: NO CANDIDATE WILL LEAVE THE EXAMINATION HALL BEFORE THE END OF EXAMINATION. Check the Roll no. marked on your Seat. If any candidate is found sitting on the 'Roll number' of any other candidate, it may lead to cancellation of his/her examination.
- All the questions in the test are of multiple choice questions. Each question carries 1 mark and has  $\mathbf{1}$ four alternatives.
- Write your Roll Number in the designated space on the OMR Answer Sheet and the Question Paper.  $2.$
- CAREFULLY READ ALL THE INSTRUCTIONS ON SIDE-1 OF YOUR OMR ANSWER SHEET. Note З. that the Question Booklet Code, Centre Number, Question Booklet Number and Roll Number at the bottom of side-1 of OMR Answer Sheet in only an example. Do not copy these numbers on side-2 of the OMR Answer Sheet.
- $\ddot{ }$ DO NOT DAMAGE OR FOLD THE OMR ANSWER SHEET.
- 5. On side-2 of the OMR Answer Sheet, fill up your (a) OUESTION BOOKLET CODE, (b) CENTRE NUMBER, (c) QUESTION BOOKLET NUMBER AND (d) ROLL NUMBER. Write these as numbers in the square boxes and also darken the appropriate circles. Candidate will be responsible for errors in evaluation due to not filling/wrongly filling these boxes and circles on the OMR Answer Sheet.
- Check that the Question Booklet Code (SET-A, SET-B, SET-C, SET-D) which you have written on 6. your OMR Answer Sheet, is the same as the one on your Ouestion Paper.
- $\overline{7}$ . Your 6-digit Question Booklet NUMBER is located at the top right-hand corner of this instruction sheet.
- 8. If any question is missing, bring the fact to the notice of the invigilator immediately and get your question paper changed.
- 9. Each question has only one correct answer. Indicate your most appropriate answer by completely darkening the circle enclosing the appropriate option on side-2 of the OMR Answer Sheet. **EXAM**

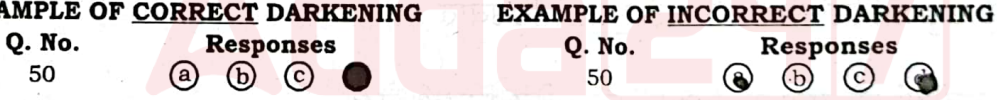

- 10. In case more than one circle is darkened for a particular question, it will be marked as incorrect even if the second circle was darkened only partially.
- 11. Use only black or blue ball point pen.
- 12. Use of Calculators/Log Tables/Mobile Phone is not permitted.
- 13. This Question Booklet consists of the following parts :
	- Part-A : Question No.: 1 50

## Part-B: Question No.:  $51 - 150$

- There will be No negative marking in Part-A and there is negative marking of  $(0.25$  or  $\frac{1}{4}$ ) for 14. the incorrect responses in Part-B.
	- Part-B will be evaluated only if a candidate scores minimum 50% marks (i.e. 25 marks) in Part-A.
- 15. Do not deface the OMR Answer Sheet.
- Do not keep any paper or material with yourself, from which you may be able to derive help directly or 16. indirectly in the examination. If any such material is recovered from you, action will be taken against you for resorting to unfair means.
- Do not smuggle out questions by writing them on a piece of paper or any part of your body during 17. examination. Doing so will attract disciplinary action and may lead to cancellation of your examination.
- If any discrepancy is found in the Punjabi version, then the English version will be Note: considered as authentic.

## DO NOT OPEN THE QUESTION BOOKLET UNTIL YOU ARE TOLD TO DO SO

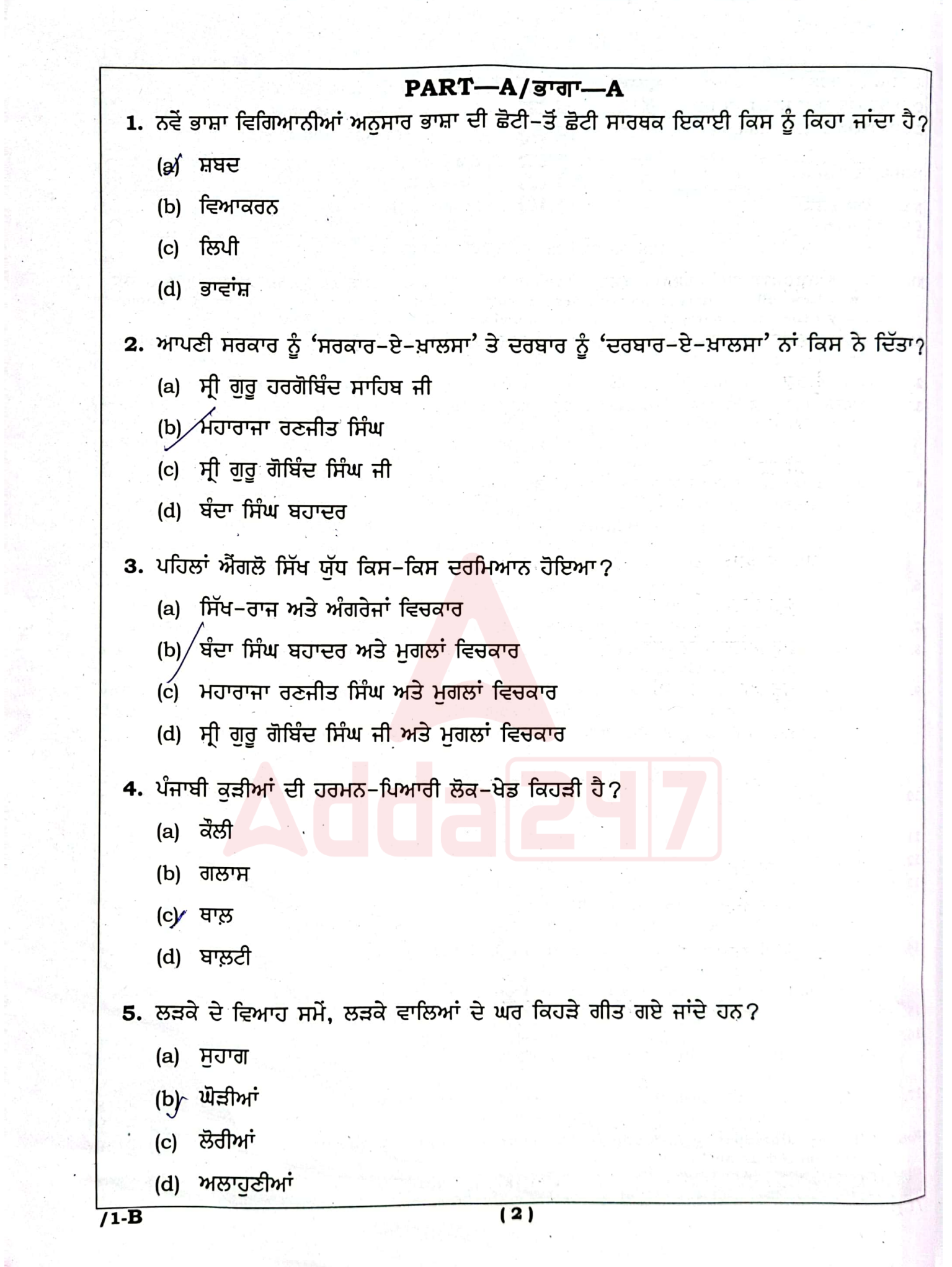

19

 $\sim$ 

 $\ddot{\phantom{a}}$ 

 $\overline{\phantom{a}}$ 

 $\omega = \pm \sqrt{2}$ 

 $\frac{1}{\mu^{\alpha}}\alpha_{\beta}=\frac{1}{\mu}\frac{\partial}{\partial\beta}\alpha_{\beta}=\frac{\partial}{\partial\beta}$ 

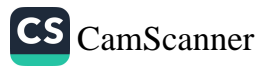

j.

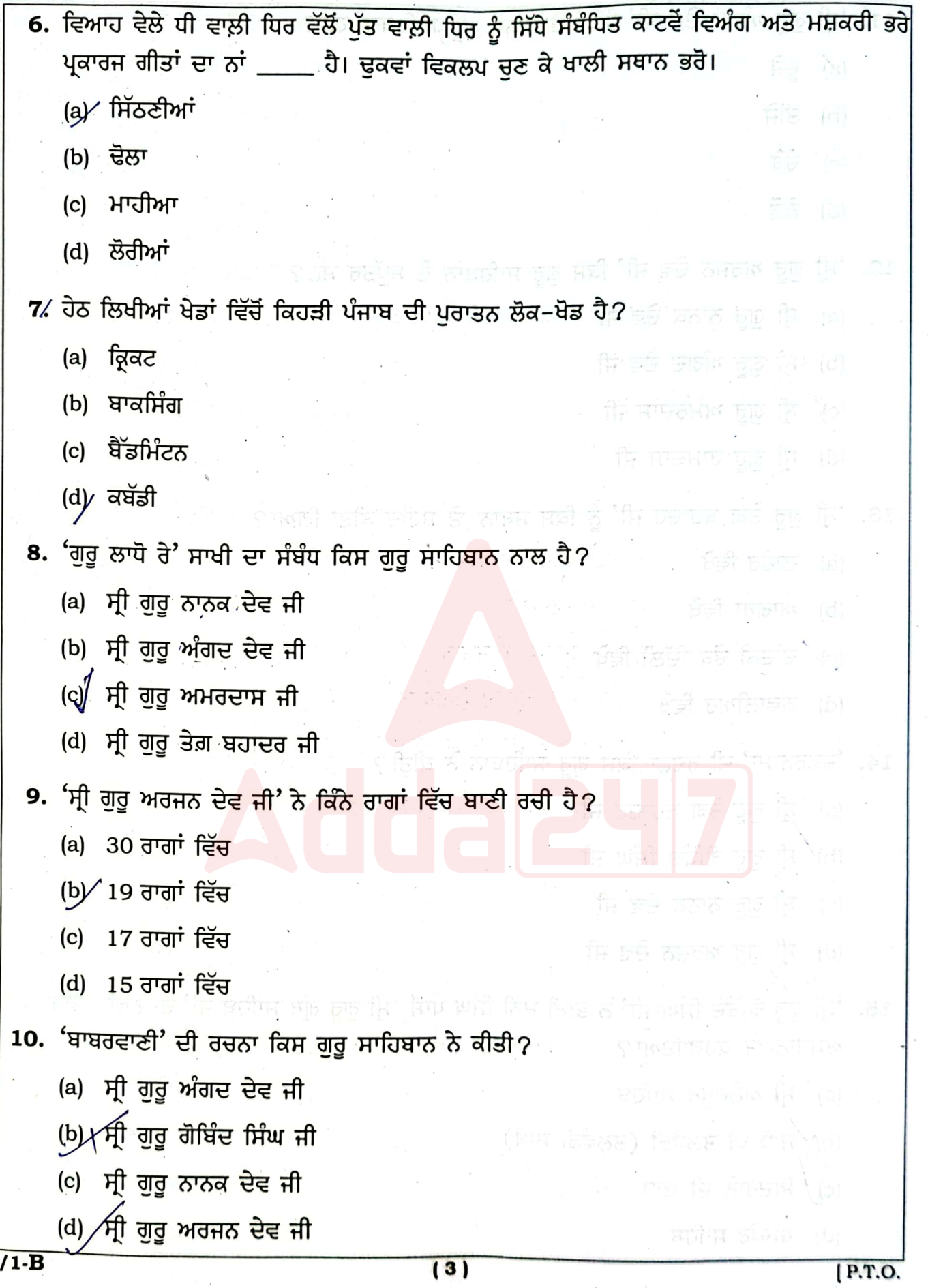

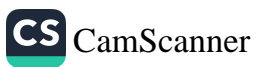

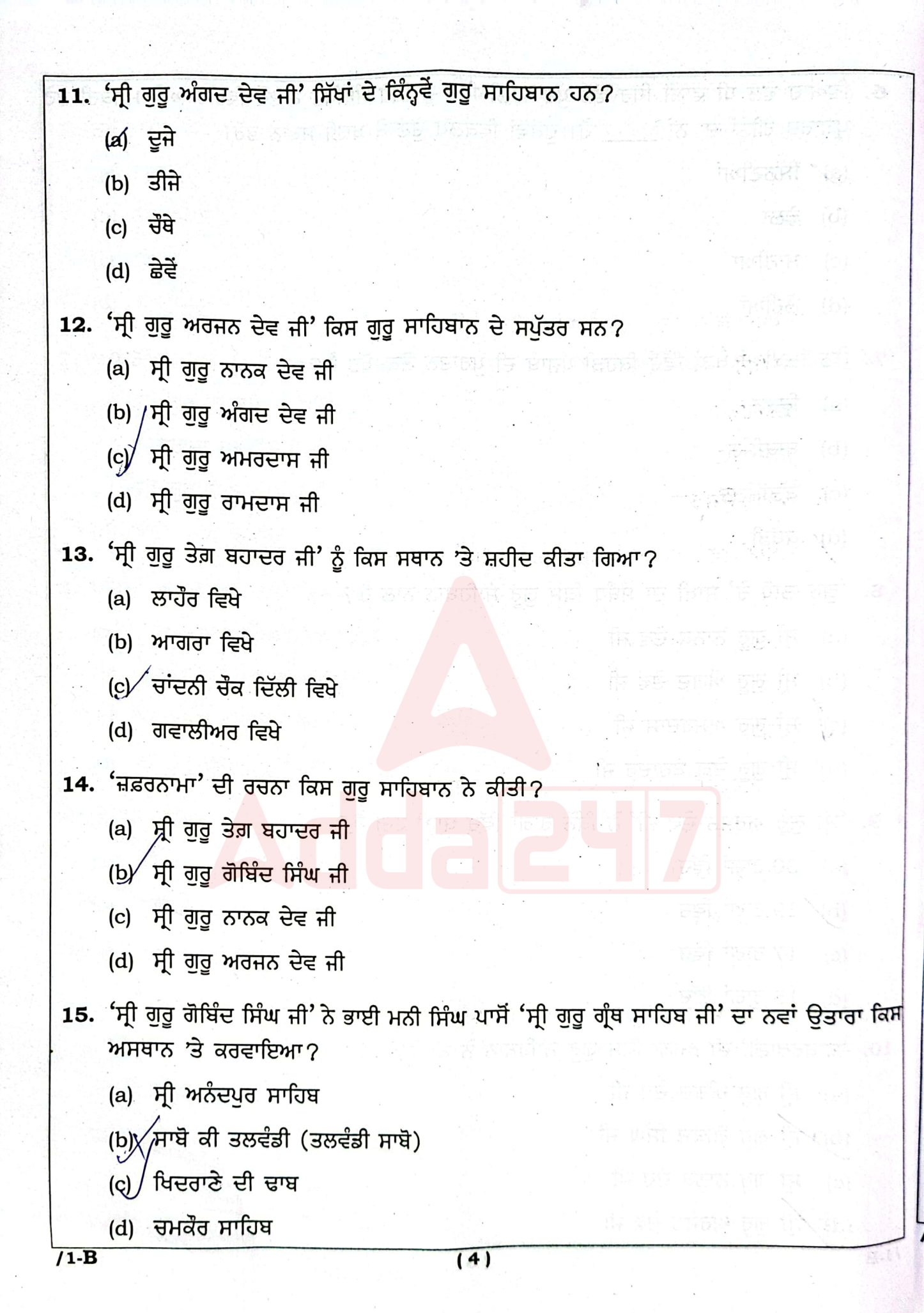

 $\overline{\phantom{a}}$ 

 $\frac{1}{3}$ 

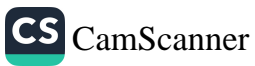

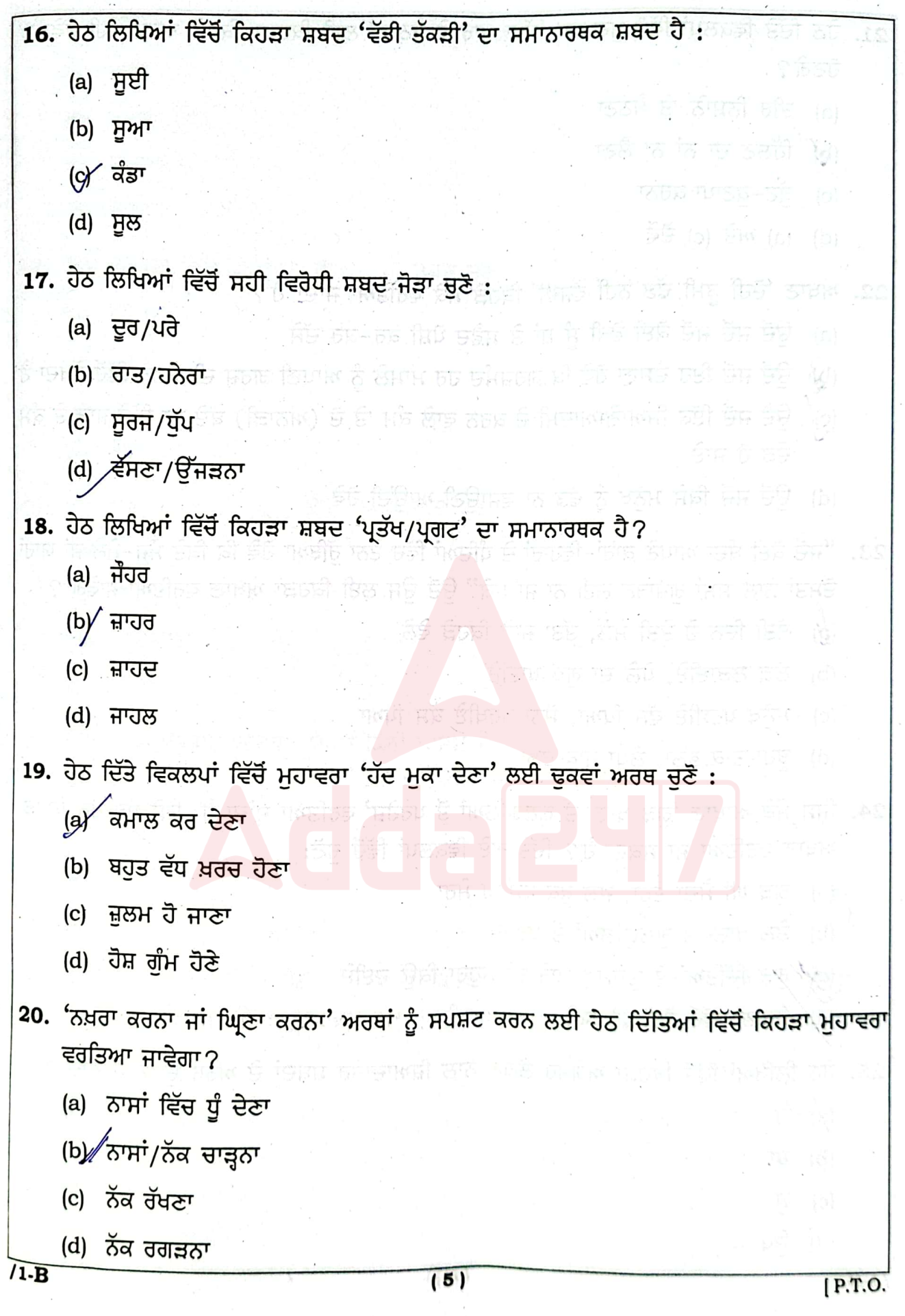

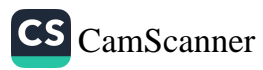

21. ਹੇਠ ਦਿੱਤੇ ਵਿਕਲਪਾਂ ਵਿੱਚੋਂ ਮੁਹਾਵਰਾ 'ਥੱਪਾ ਮਾਰ ਕੇ ਬੈਠਣਾ' ਲਈ ਕਿਹੜਾ/ਕਿਹੜੇ ਅਰਥ ਸਹੀ ਹੋਵੇਗਾ/ ਹੋਣਗੇ ? .

- (a) ਤੀਰ ਨਿਸ਼ਾਨੇ 'ਤੇ ਬੈਠਣਾ
- (b) ਹਿੱਲਣ ਦਾ ਨਾਂ ਨਾ ਲੈਣਾ
- (c) ਕੁੱਟ–ਕੁਟਾਪਾ ਕਰਨਾ
- (d) (a) ਅਤੇ (c) ਦੋਵੇਂ

22. ਅਖਾਣ 'ਦੋਹੀਂ ਡੂਮੀ ਢੱਡ ਨਹੀਂ ਵੱਜਦੀ' ਕਿਹੜੇ ਮੌਕੇ ਵਰਤਿਆ ਜਾਂਦਾ ਹੈ?

- (a) ਉਦੋਂ ਜਦੋਂ ਜਦੋਂ ਕੋਈ ਫੋਕੀ ਸ਼ੰ ਸ਼ਾਂ ਤੇ ਸਫ਼ੈਦ ਪੋਸ਼ੀ ਕਰ-ਕਰ ਦੱਸੇ
- (b) ਉਦੋਂ ਜਦੋਂ ਇਹ ਦੱਸਣਾ ਹੋਵੇ ਕਿ ਗ਼ਰਜ਼ਮੰਦ ਹਰ ਮਾਮਲੇ ਨੂੰ ਆਪਣੀ ਗ਼ਰਜ਼ ਦੀ ਐਨਕ ਵਿੱਚੋਂ ਵੇਖਦਾ ਹੈ
- (c) ਉਦੋਂ ਜਦੋਂ ਇੱਕ ਸਿਆਣੇ ਆਦਮੀ ਦੇ ਕਰਨ ਵਾਲ਼ੇ ਕੰਮ 'ਤੇ ਦੋ (ਅਨਾੜੀ) ਬੰਦੇ ਲਾ ਦਿੱਤੇ ਜਾਣ ਤੇ ਕੰਮ ਚੌੜ ਹੋ ਜਾਏ
- (d) ਉਦੋਂ ਜਦੋਂ ਕਿਸੇ ਮਨੁੱਖ ਨੂੰ ਢੱਡ ਨਾ ਵਜਾਉਣੀ ਆਉਂਦੀ ਹੋਵੇ

23. "ਜਦੋਂ ਕੋਈ ਬੰਦਾ ਆਪਣੇ ਕਾਰਾਂ-ਵਿਹਾਰਾਂ ਦੇ ਧੰਦਿਆਂ ਵਿੱਚ ਏਨਾ ਰੁੱਝਿਆ ਹੋਵੇ ਕਿ ਕਿਤੇ ਮੌਜ-ਮੇਲੇ ਜਾਂ ਯਾਰਾਂ ਦੋਸਤਾਂ ਨਾਲ਼ ਸਮਾਂ ਗੁਜ਼ਾਰਨ ਲਈ ਨਾ ਜਾ ਸਕੇ" ਉਦੋਂ ਉਸ ਲਈ ਕਿਹੜਾ ਅਖਾਣ ਵਰਤਿਆ ਜਾਵੇਗਾ?

- (a) ਬੱਤੀ ਦਿਨ ਤੇ ਤੇਤੀ ਮੇਲੇ. ਤੱਤਾ ਜਾਵ<mark>ੇ ਕਿਹੜੇ</mark> ਵੇਲੇ
- (b) ਲੱਗ ਲੜਾਈਏ, ਧੇਲੇ ਦਾ ਗੜ ਖਾਈਏ
- (c) ਮਨੁੱਖ ਪਰਸੀਏ ਵੱਸ ਪਿਆ, ਸੋਨਾ ਪਰਖੀਏ ਕੱਸ ਪਿਆ
- (d) ਬਹਾ ਤਾਕ ਭਲਾ, ਲੇਖਾ ਪਾਕ ਭਲਾ
- 24. ਜਿਸ ਮੌਕੇ ਆਖਾਣ 'ਗੜ ਖਾਣਾ ਤੇ ਗਲਗਲਿਆਂ ਤੋਂ ਪਰਹੇਜ਼' ਵਰਤਿਆ ਜਾਂਦਾ ਹੈ, ਉਸੇ ਮੌਕੇ ਹੋਰ ਕਿਹੜਾ ਅਖਾਣ ਵਰਤਿਆ ਜਾ ਸਕਦਾ ਹੈ? ਦਿੱਤੇ ਗਏ ਵਿਕਲਪਾਂ ਵਿੱਚੋਂ ਚਣੋ:
	- ⁄ta) ਗੁੜ ਘੀ ਮੈਦਾ ਤੇਰਾ, ਜਲ ਫੂਕ ਬਸੰਤਰ ਮੇਰਾ
	- (b) ਤੇਲ ਖਾਣਾ ਤੇ ਗਲਗਲਿਆਂ ਤੋਂ ਪਰਹੇਜ਼
	- (c) ਕ੍ਰਿੜ ਦਿੱਤਿਆਂ ਜੇ ਦੁਸ਼ਮਣ ਮਾਰੇ ਤਾਂ ਮਹੁਰਾ ਕਿਉਂ ਦਈਏ

(d) ਇਹਨਾਂ ਵਿੱਚੋਂ ਕੋਈ ਵੀ ਨਹੀਂ

25. ਹੇਠ ਲਿਖਿਆਂ ਵਿੱਚੋਂ ਕਿਹੜਾ ਅਗੇਤਰ ਲੱਗਣ ਨਾਲ਼ ਜ਼ਿਆਦਾਤਰ ਸ਼ਬਦਾਂ ਦੇ ਅਰਥ ਉਲਟੇ ਹੋ ਜਾਂਦੇ ਹਨ:

- $\left(\overline{a}\right)$  घे
- (b) ਬਾ
- (c) H

 $(d)$  ਉਪ  $/1-B$ 

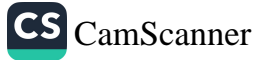

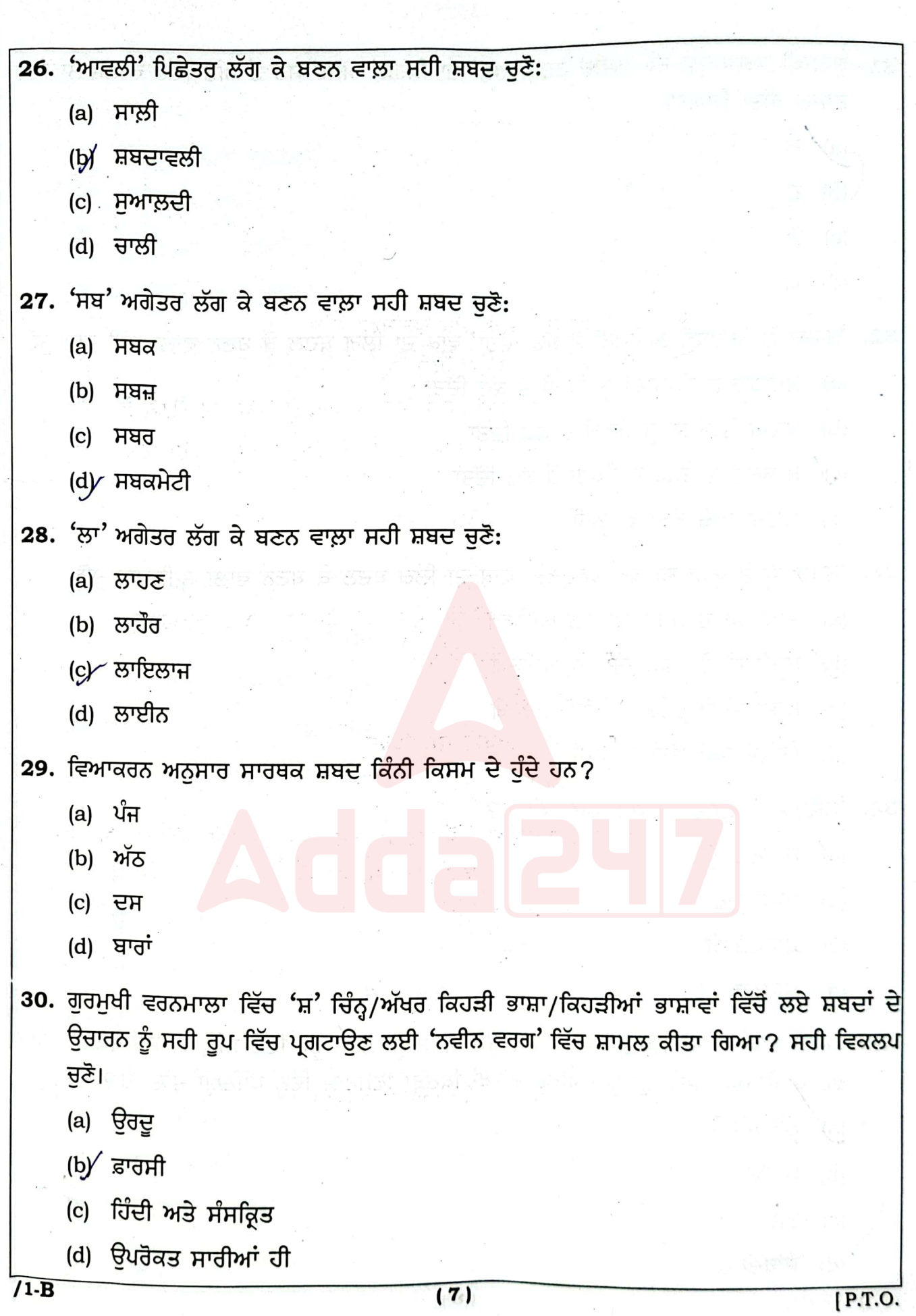

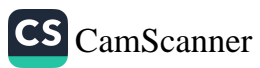

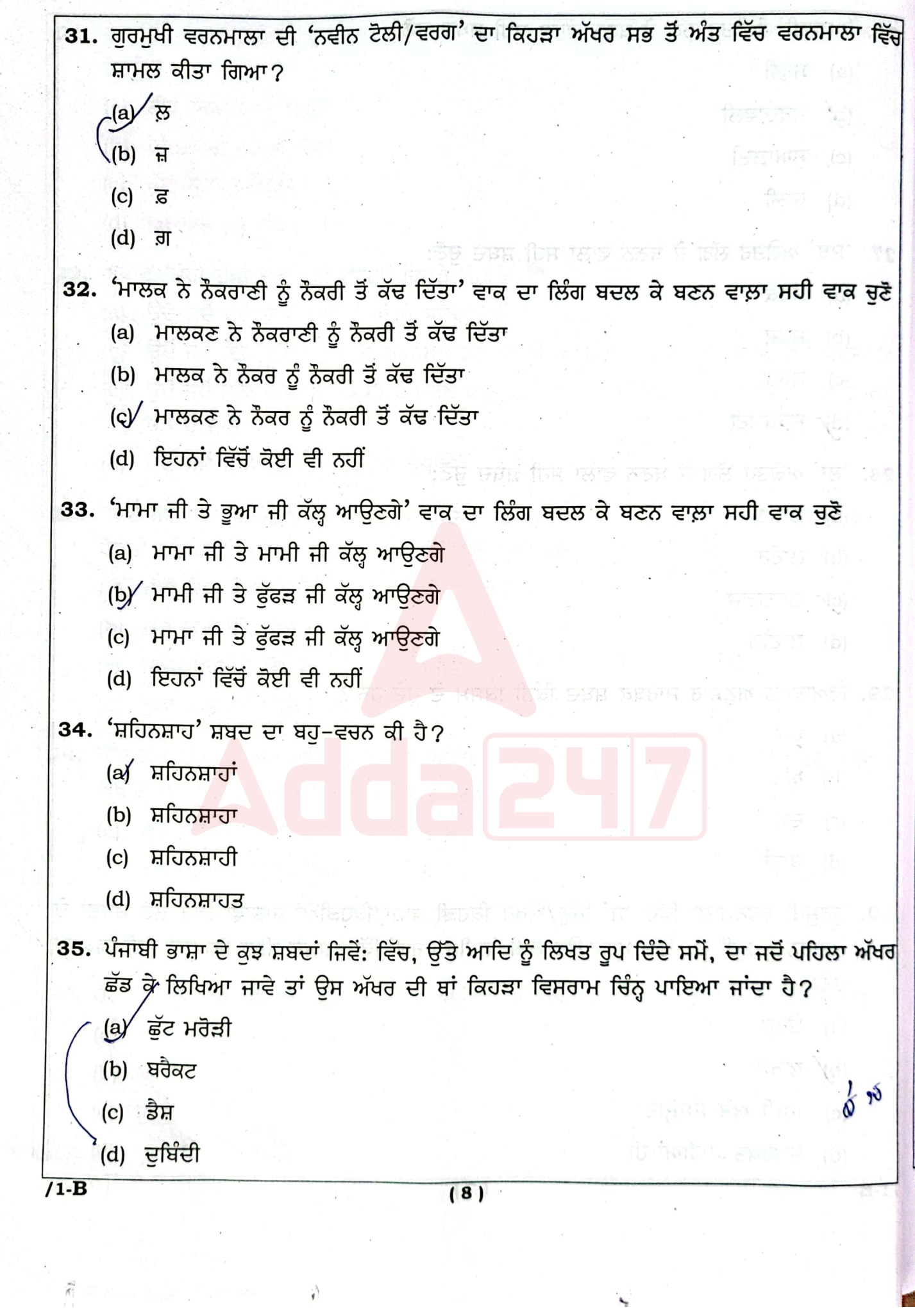

 $\langle \hat{\mathbf{y}} \rangle$ 

 $\overline{\mathcal{L}}$ 

in a choichtean<br>Aistean an Choichtean

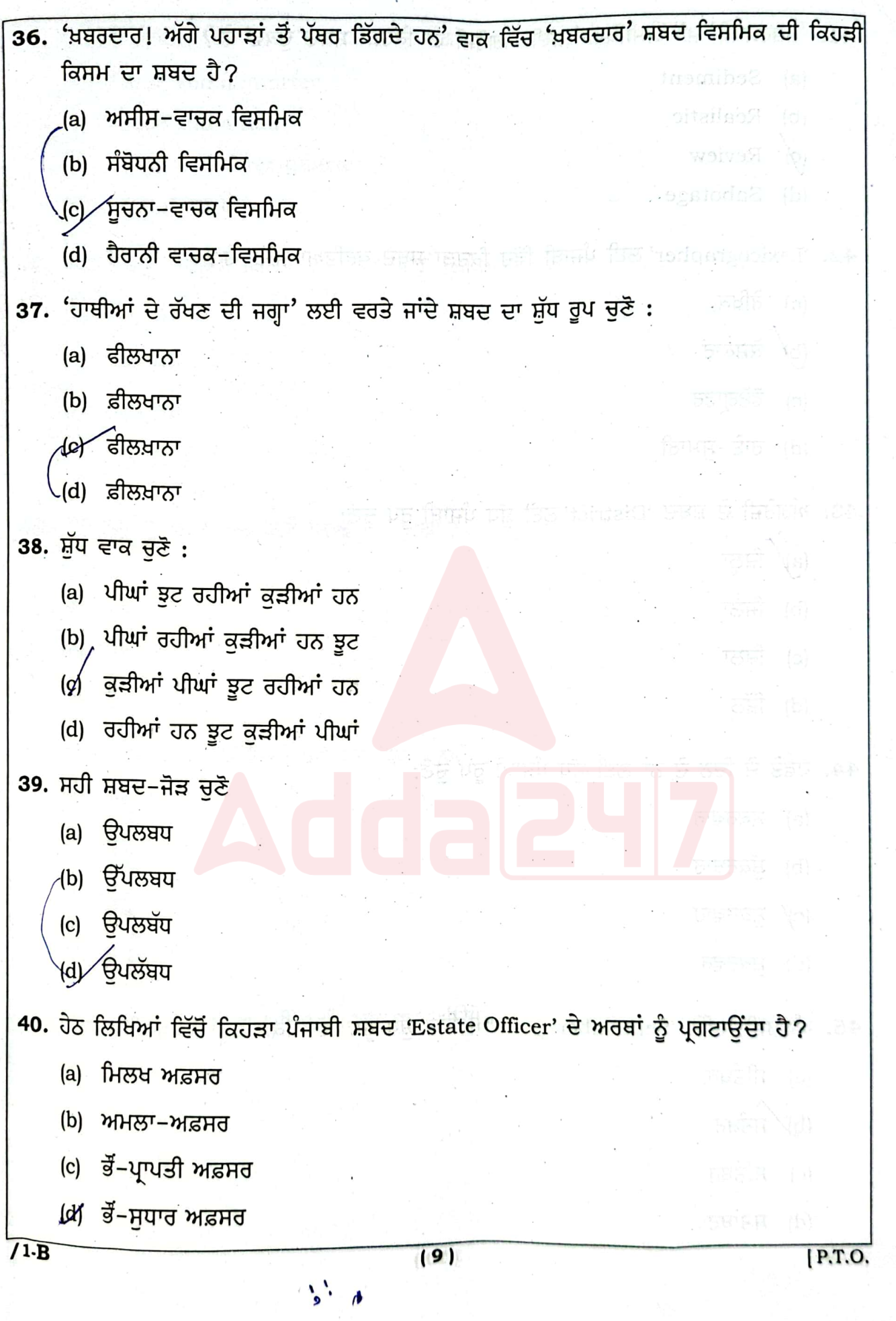

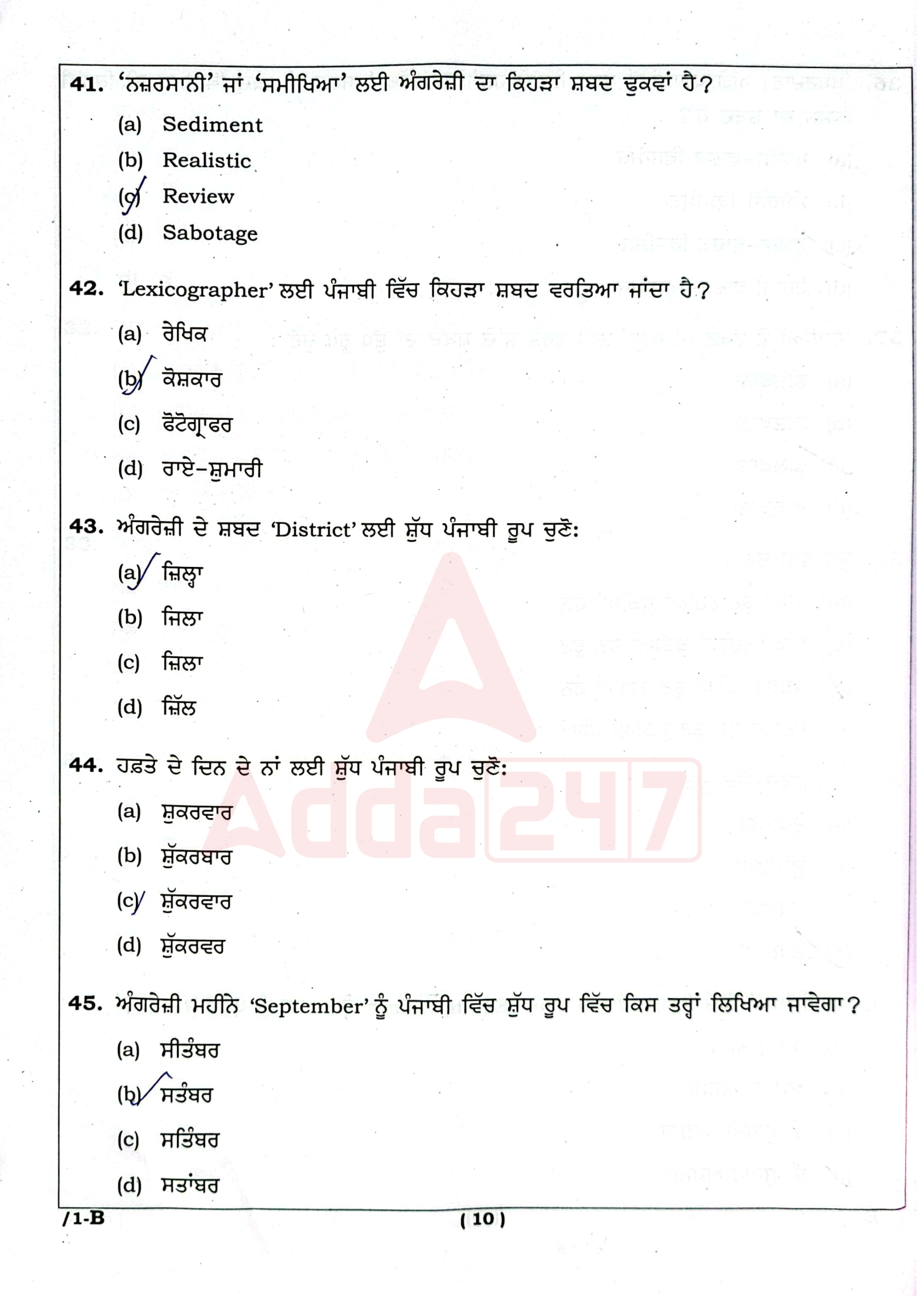

Ma

 $\tilde{\mathcal{A}}$ 

Šх.

 $\frac{1}{2}$ 

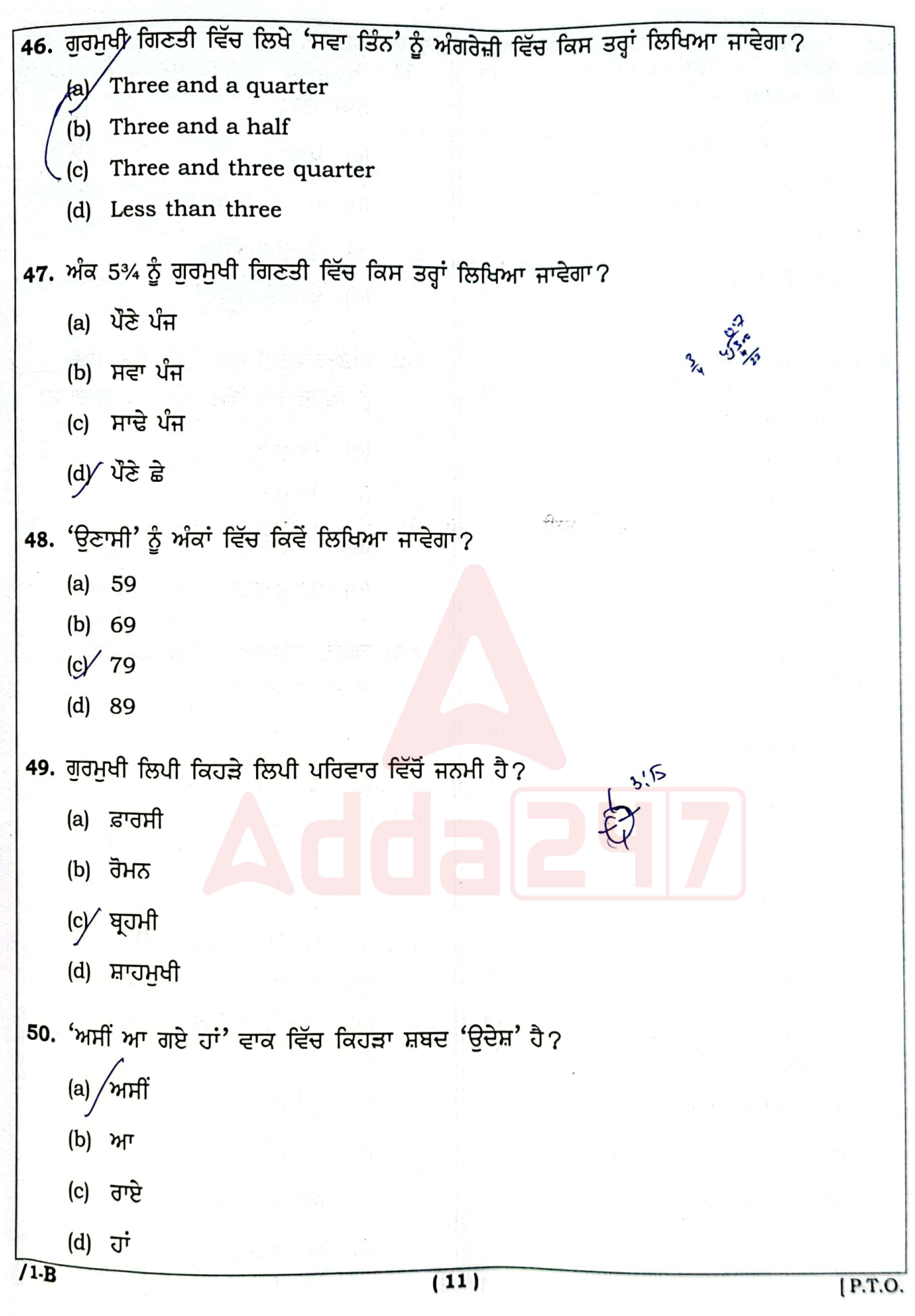

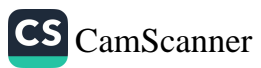

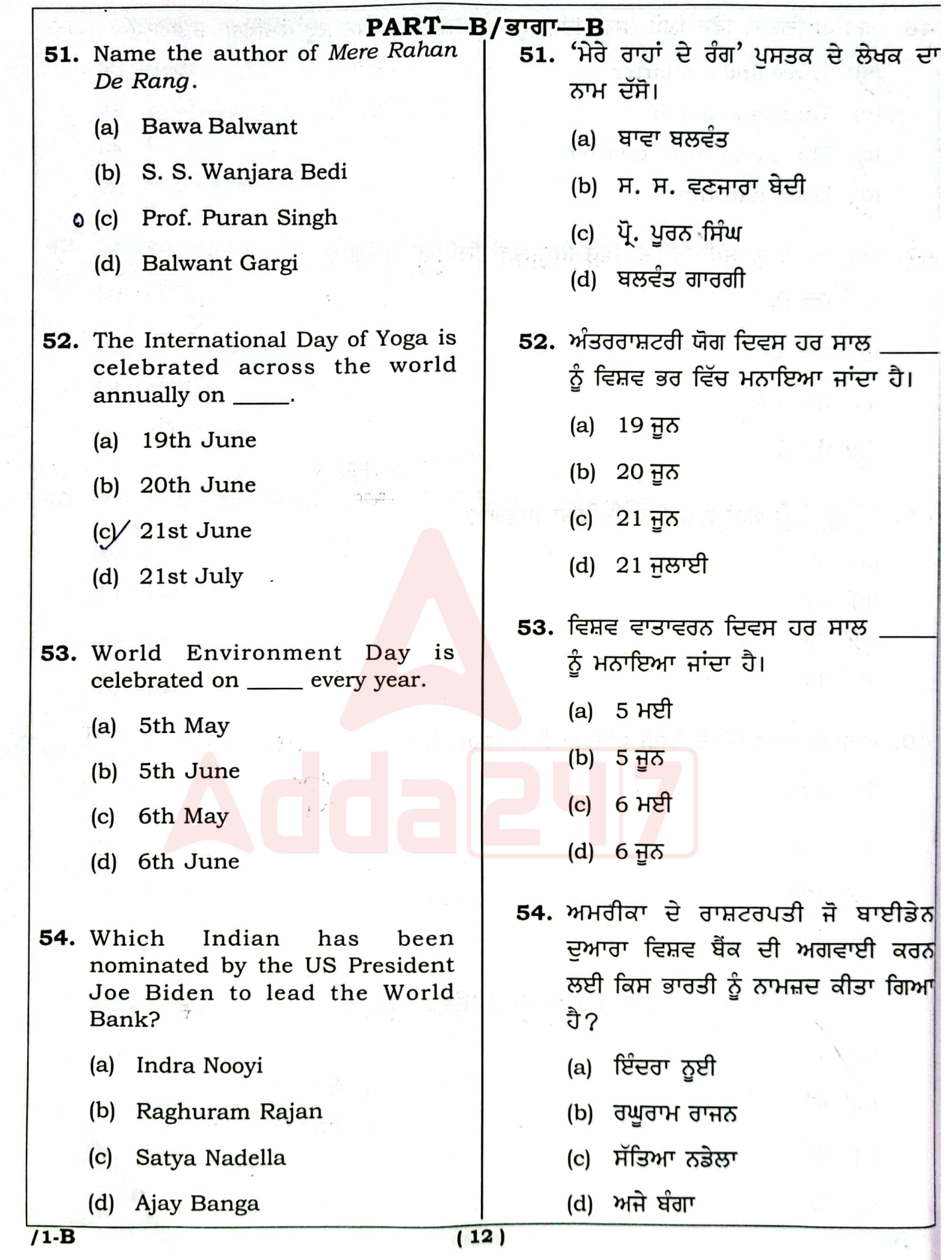

CS [CamScanner](https://v3.camscanner.com/user/download)

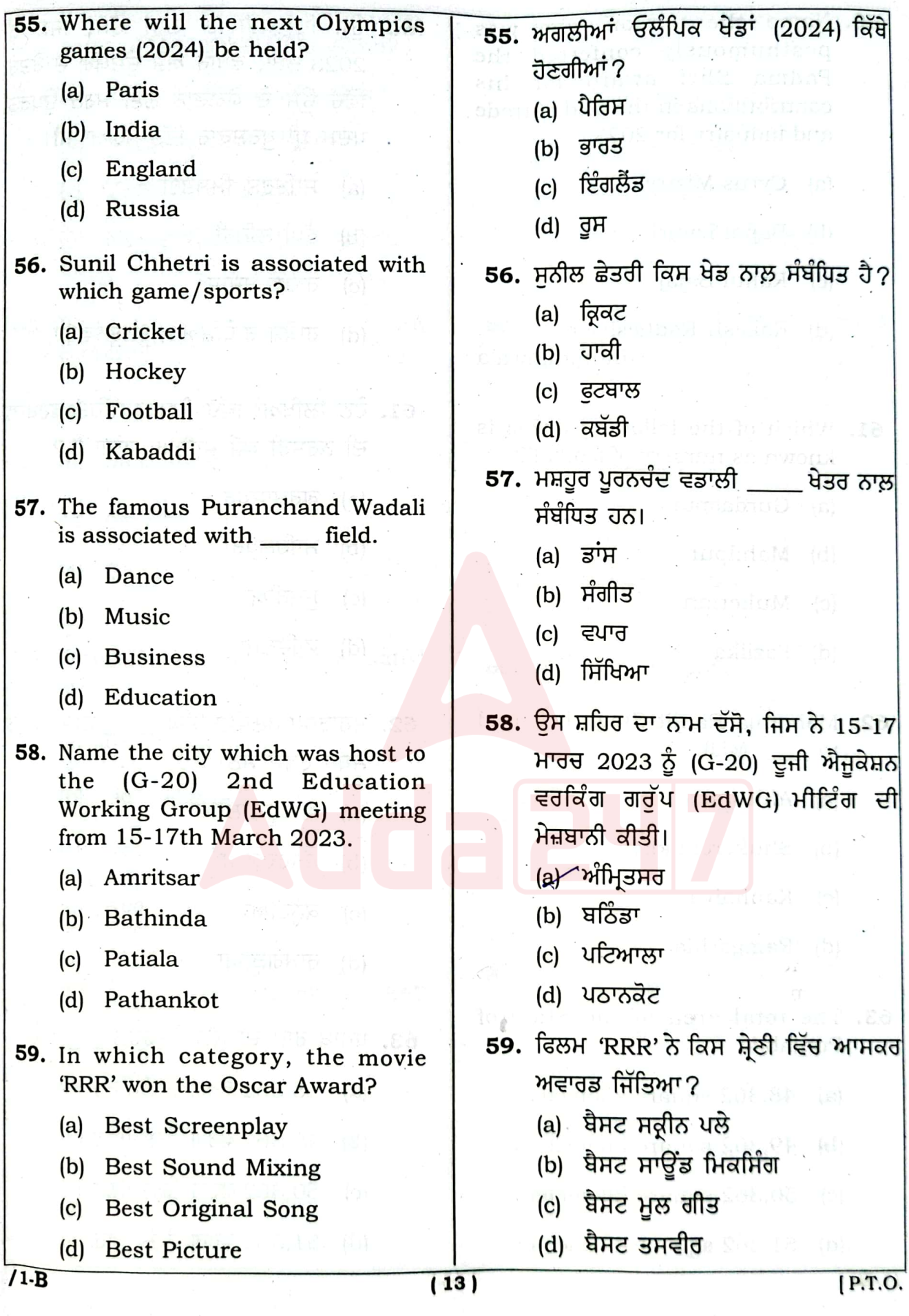

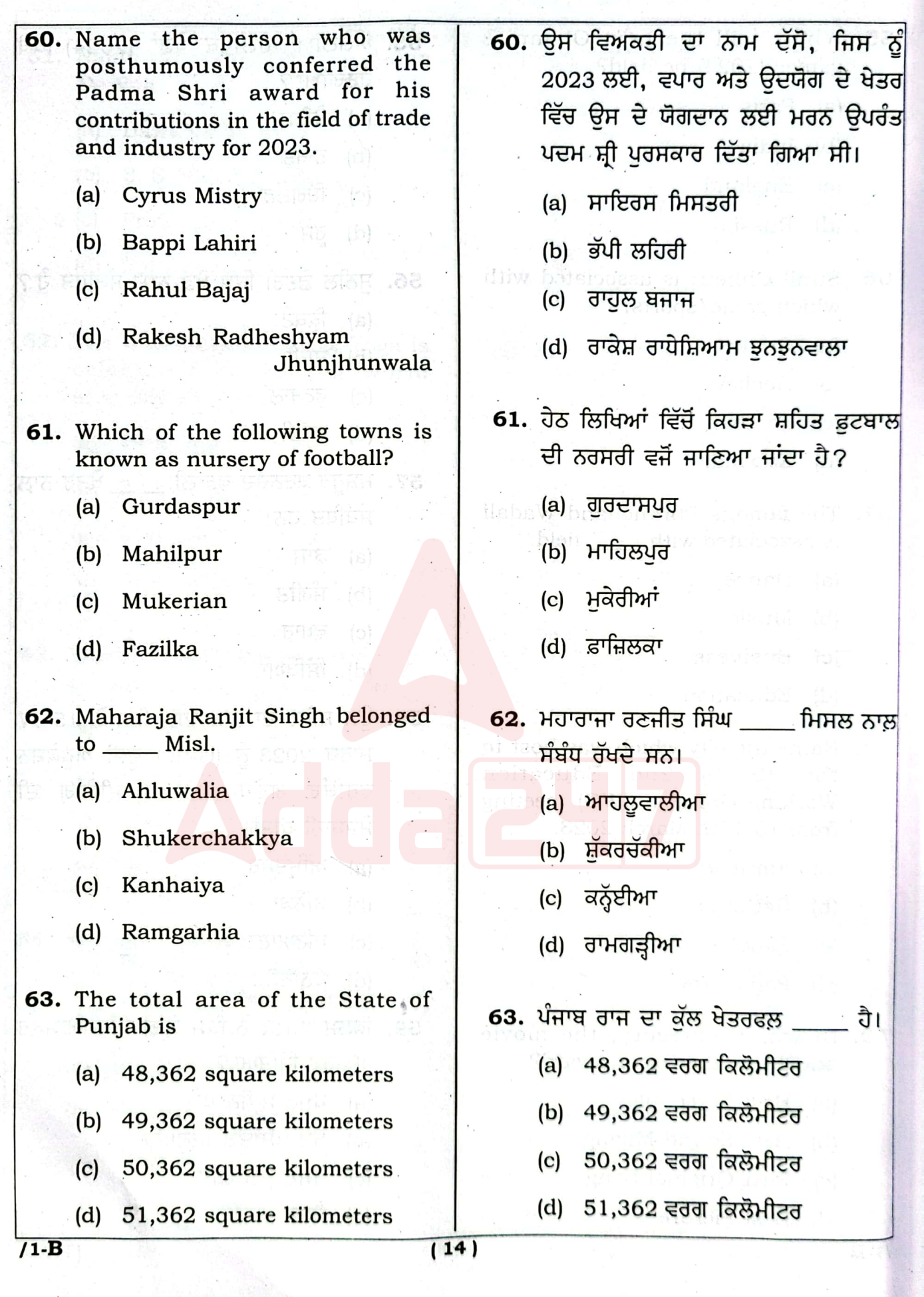

÷,

 $\overline{\phantom{a}}$ 

ka T

Ļ,

 $\ddot{\phantom{a}}$ 

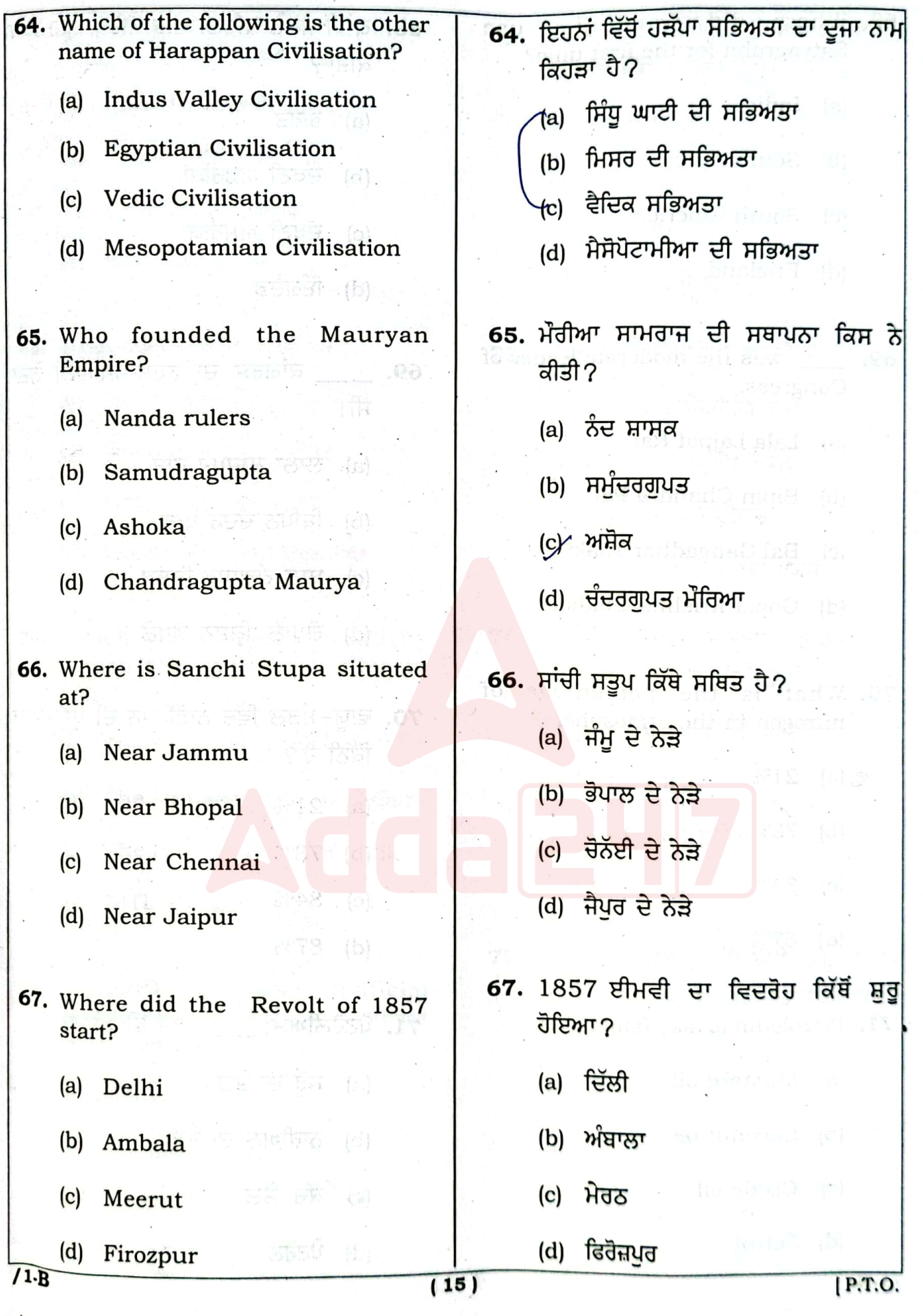

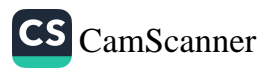

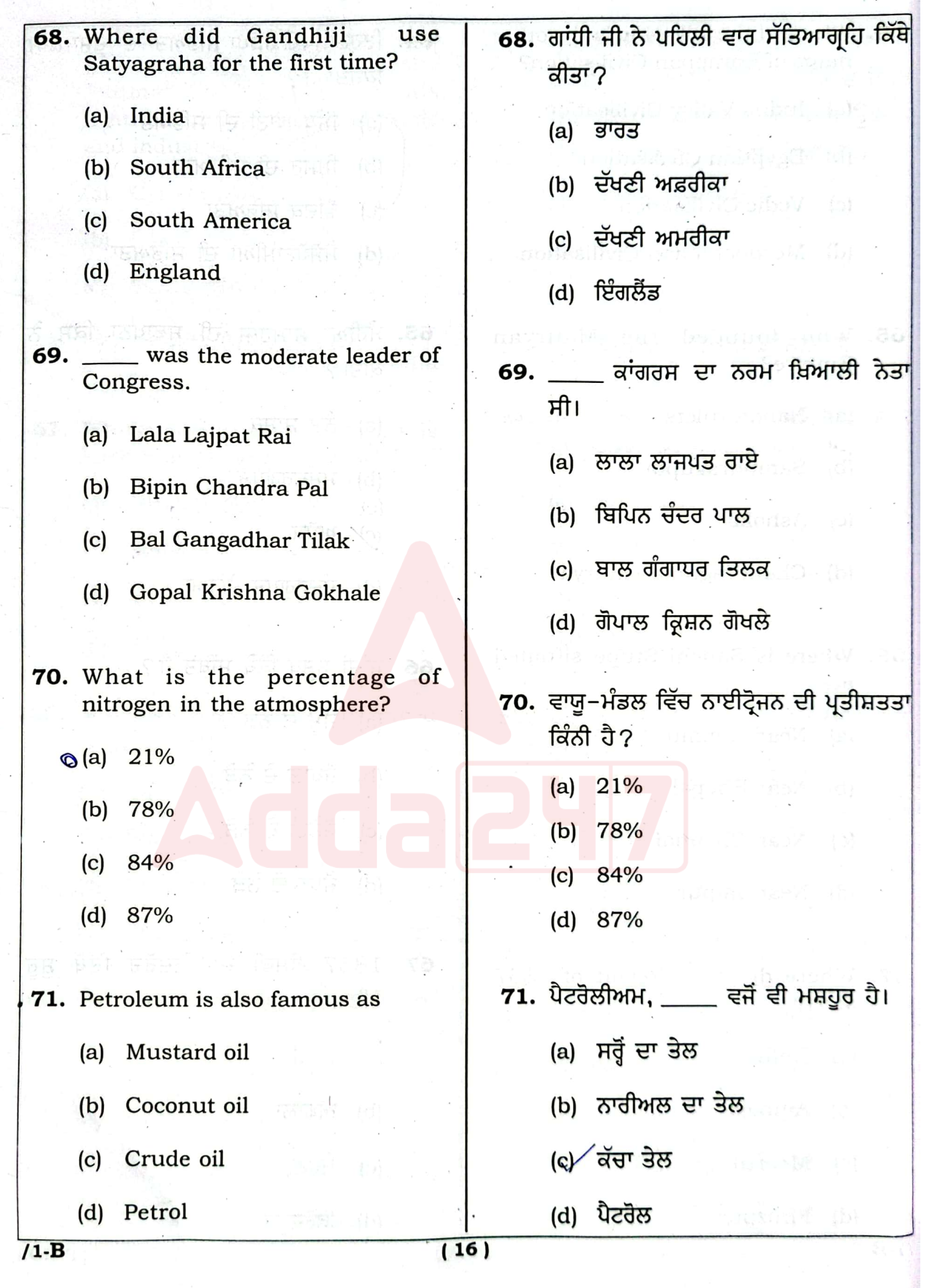

 $\frac{1}{2}$ 

 $\sim$   $\alpha$ 

 $\sim$ 

 $\mathbb{R}^2$ 

 $\cdot$ 

 $\overline{\phantom{a}}$ 

R.

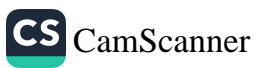

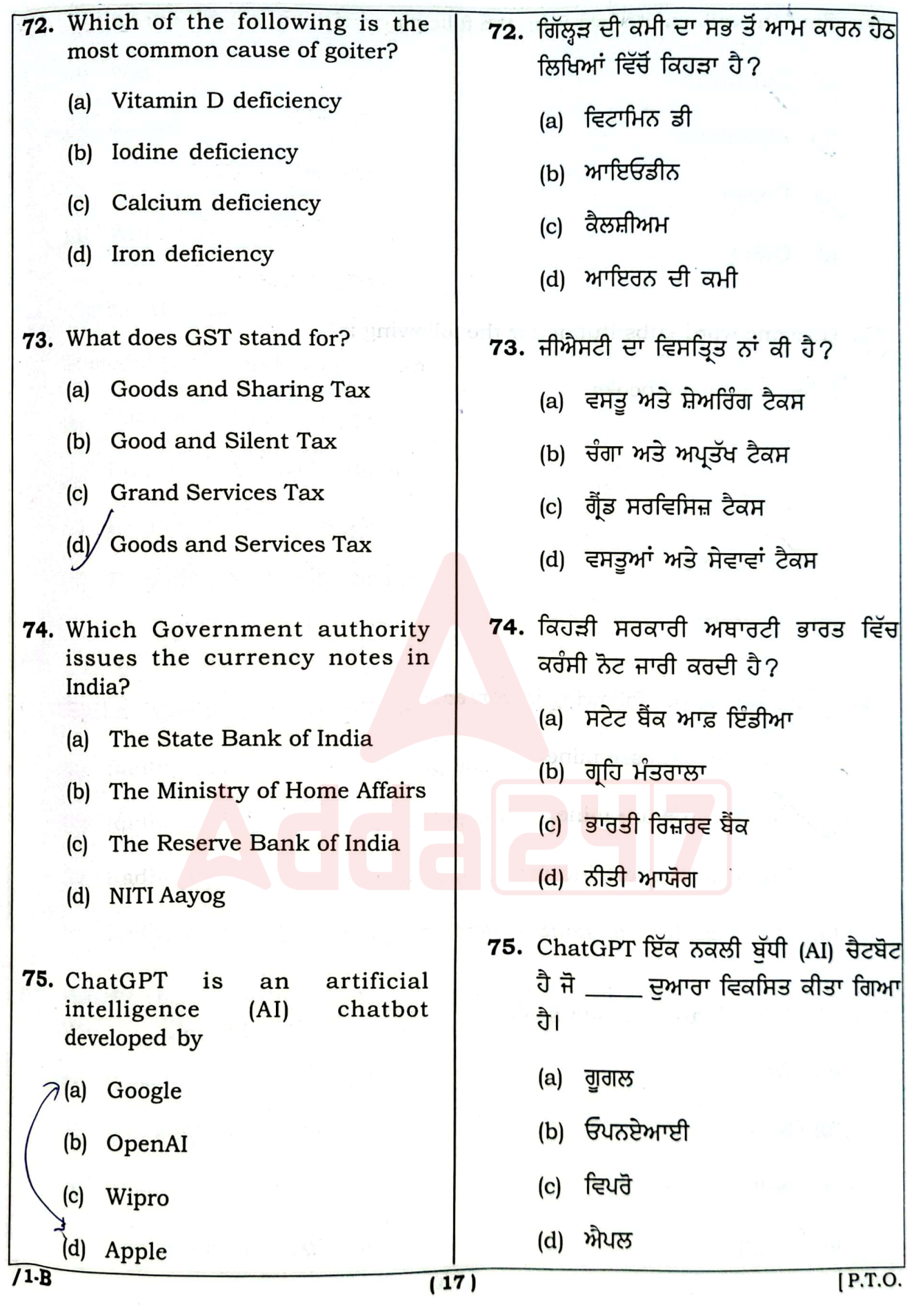

 $\mathbf{I}$ 

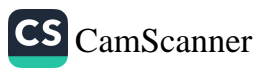

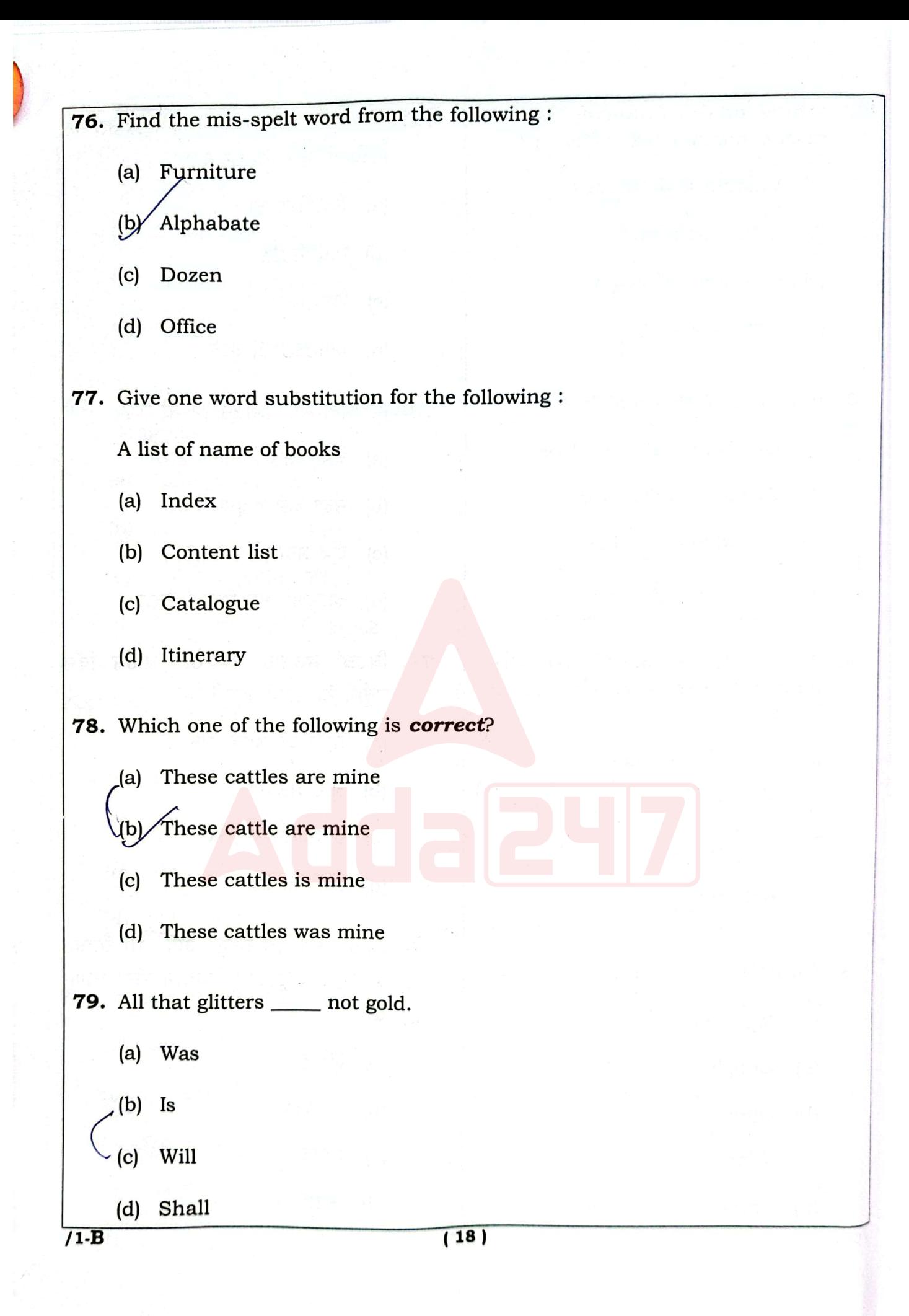

ħ

Ť,

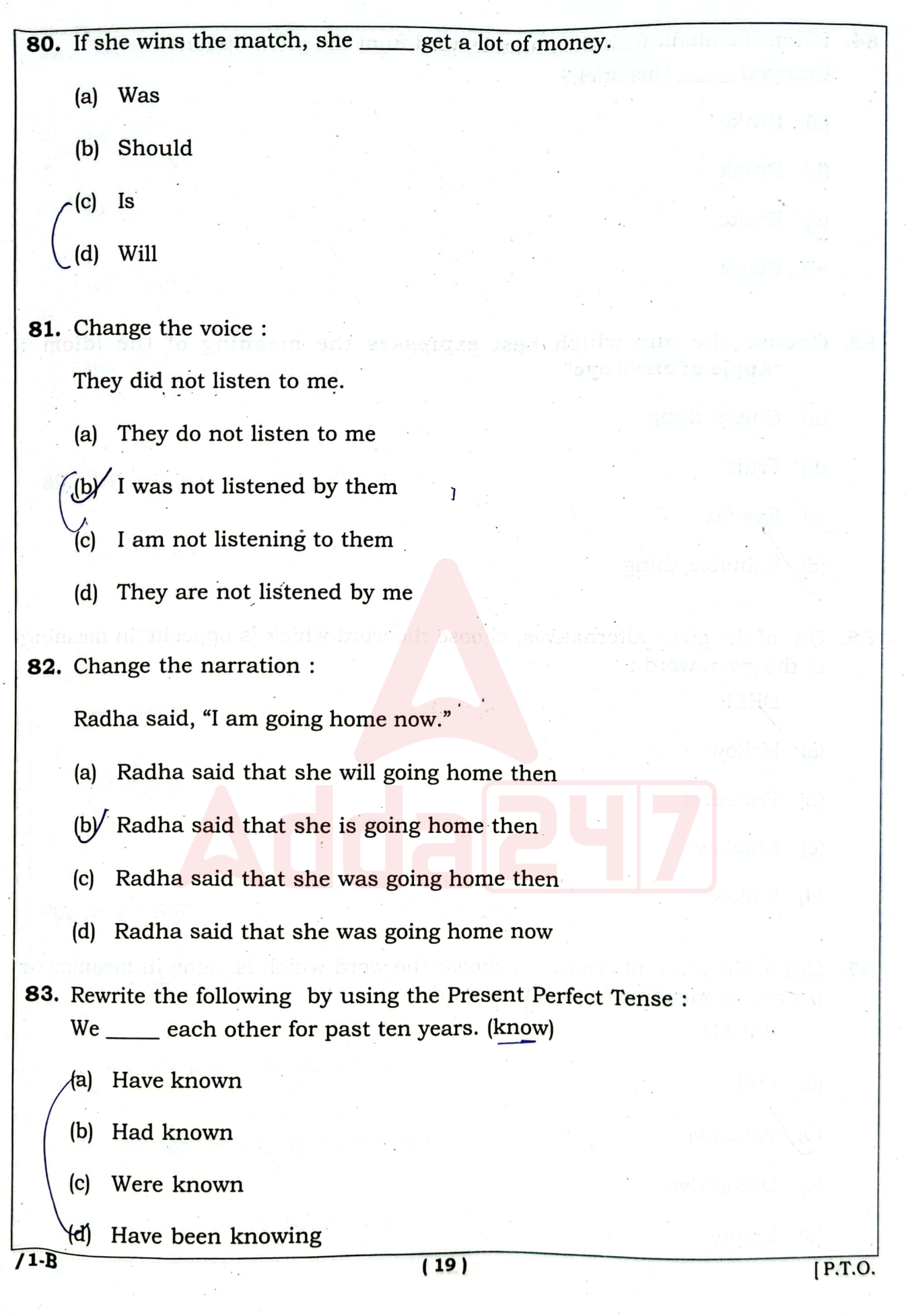

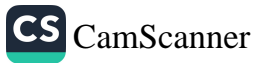

à

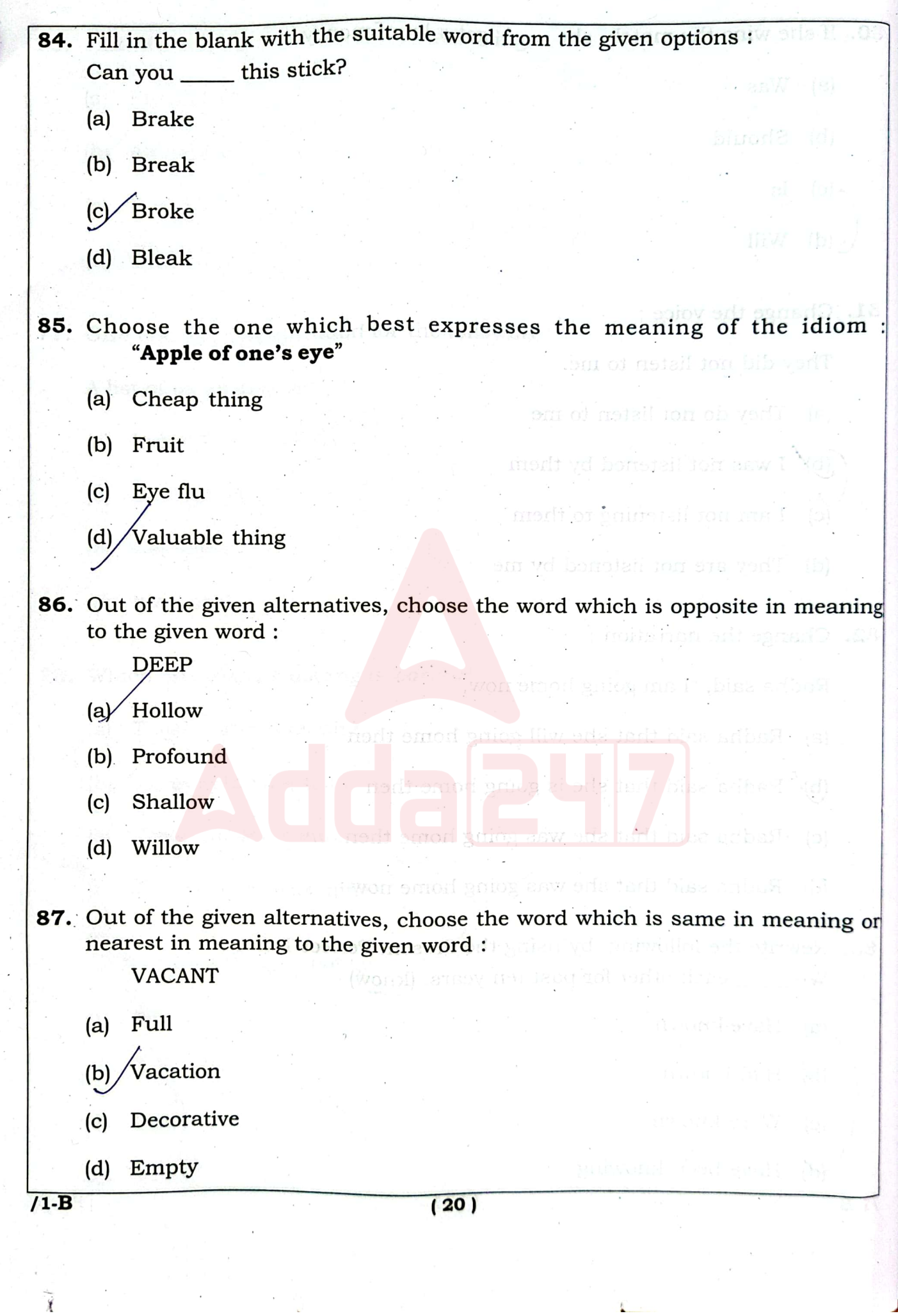

 $\frac{1}{2}$ 

 $\ddot{\phantom{a}}$ 

 $\sigma_{\rm in}$  (  $\sigma$ 

CS [CamScanner](https://v3.camscanner.com/user/download)

J

 $\mathbf{K}$  .

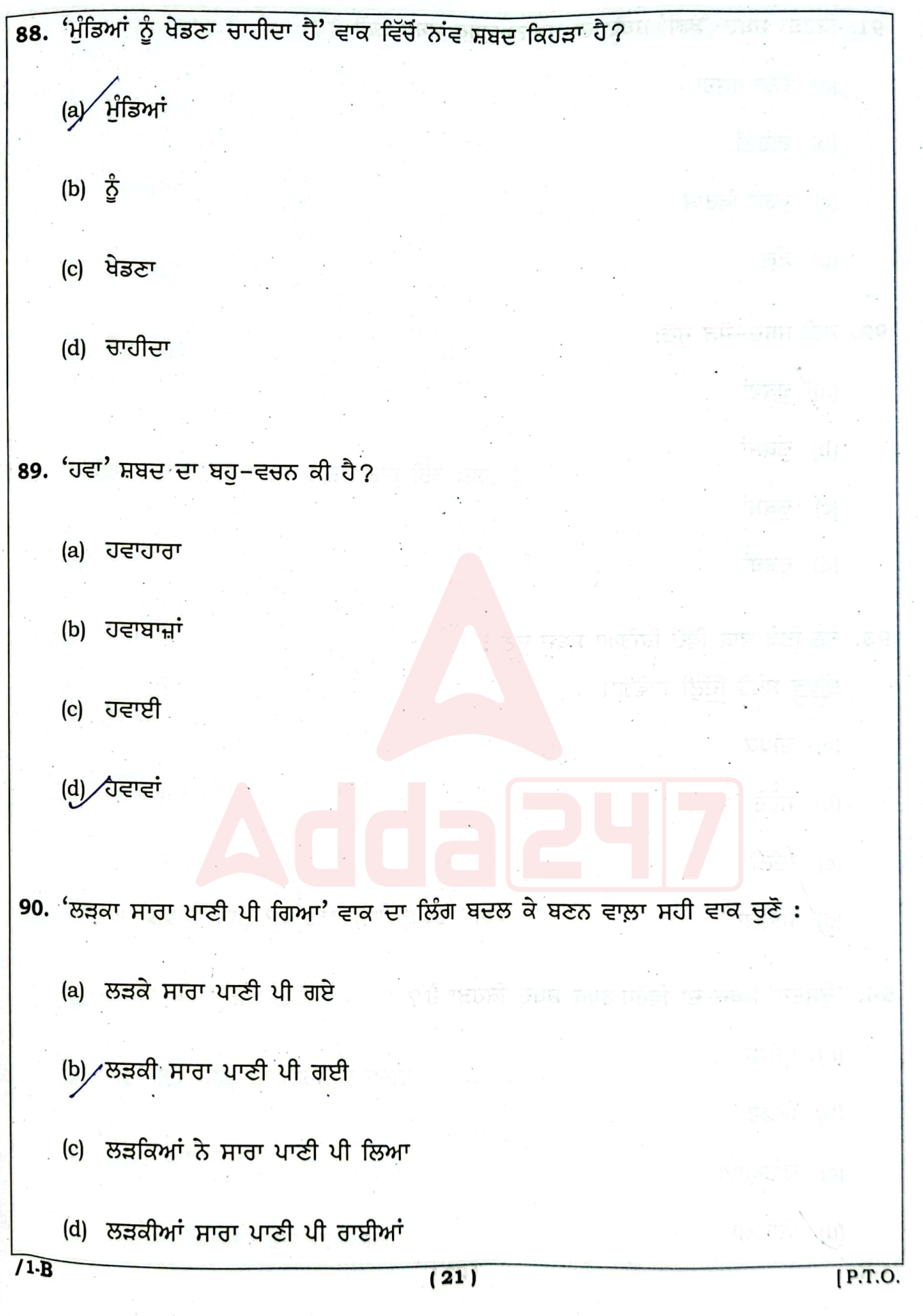

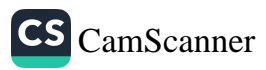

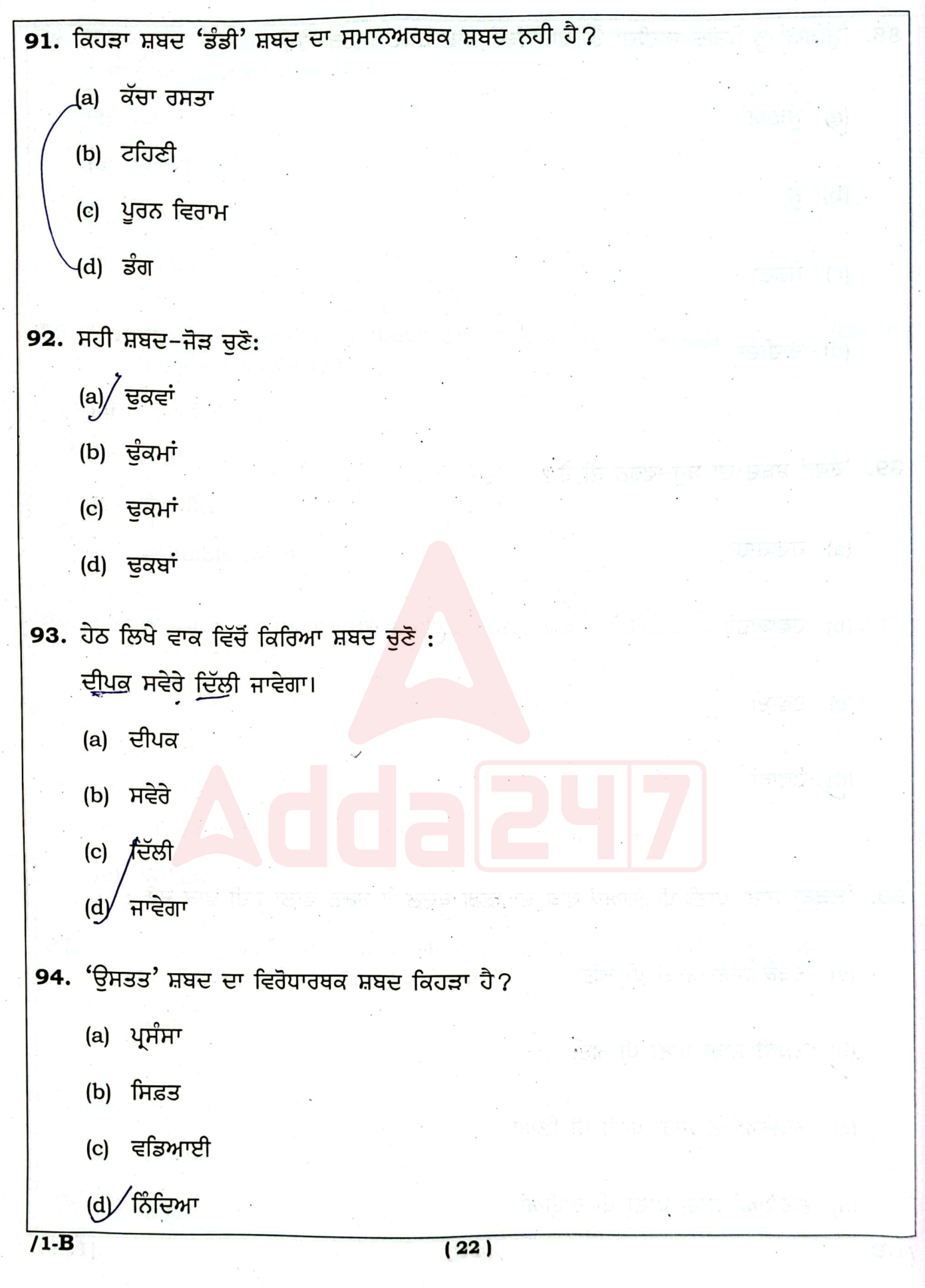

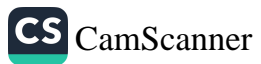

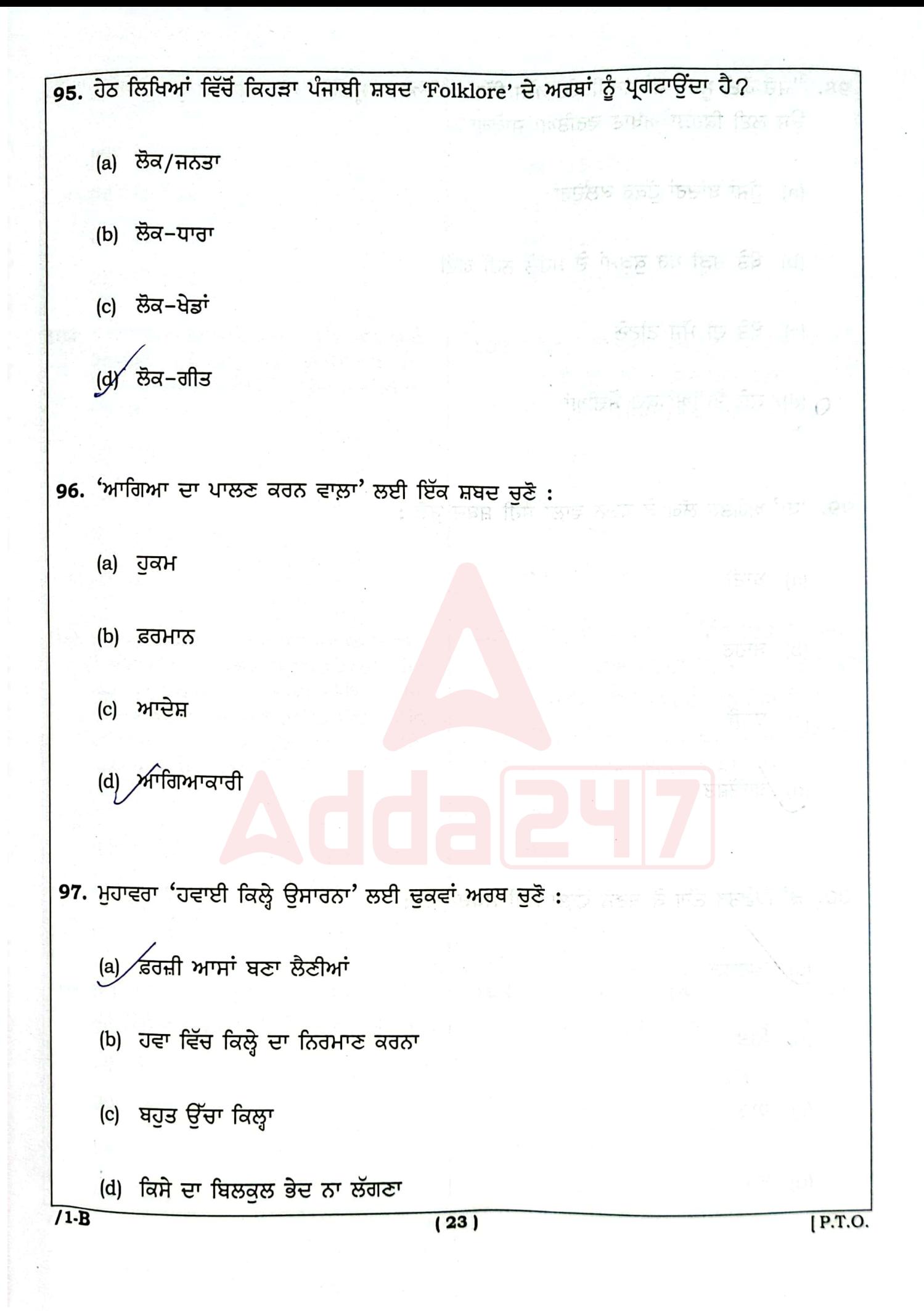

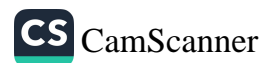

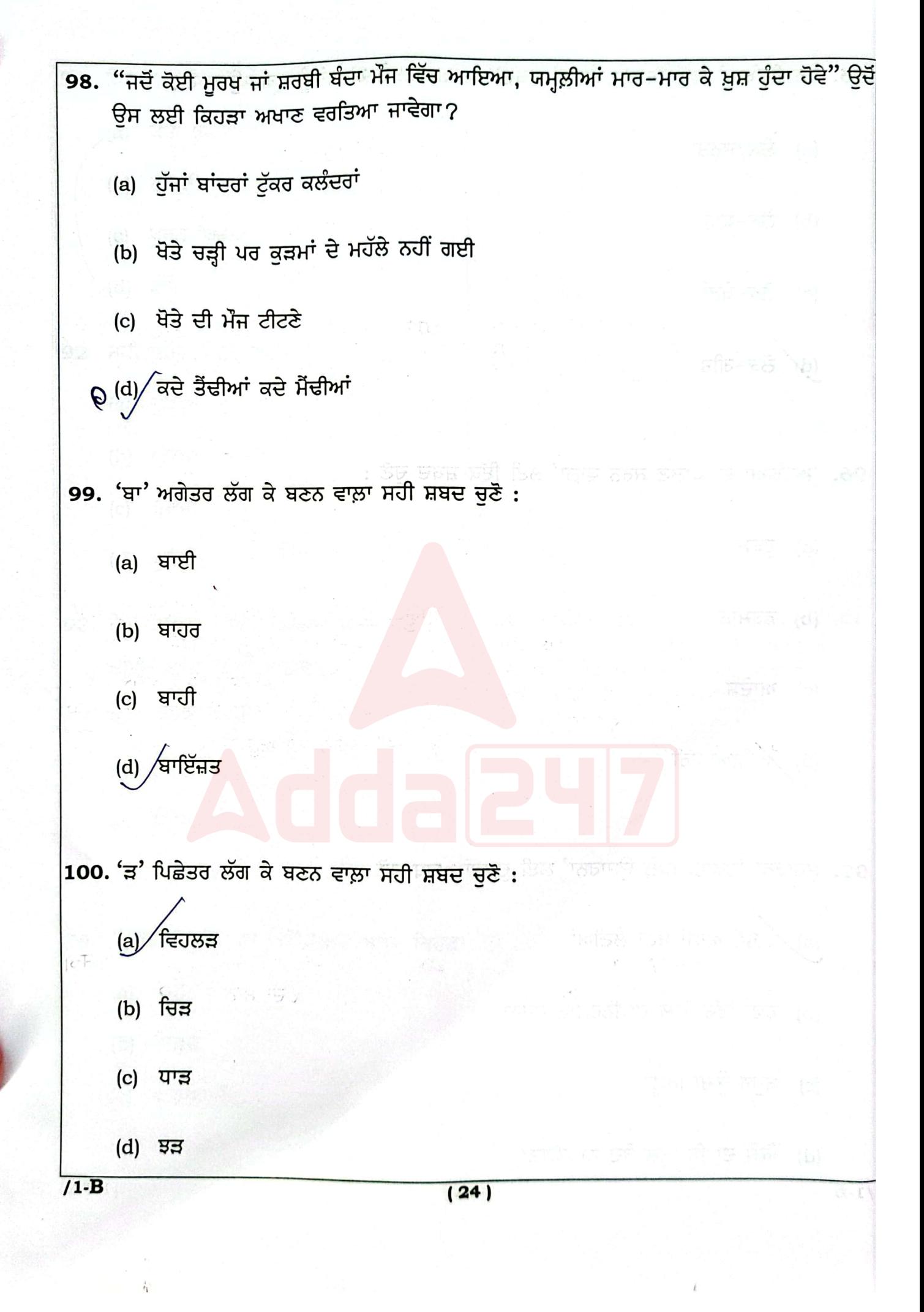

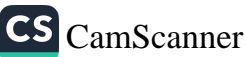

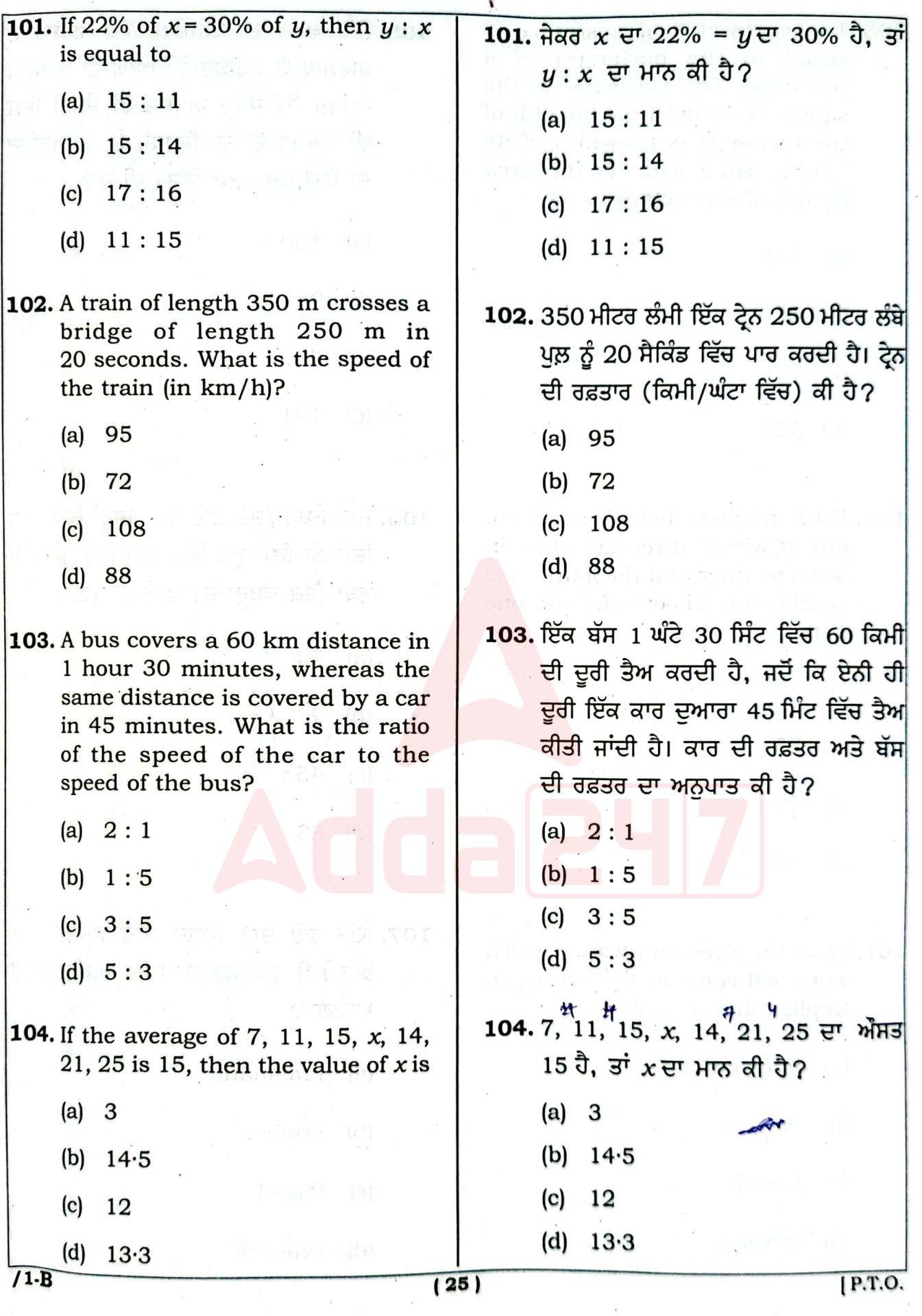

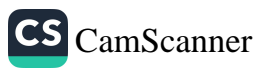

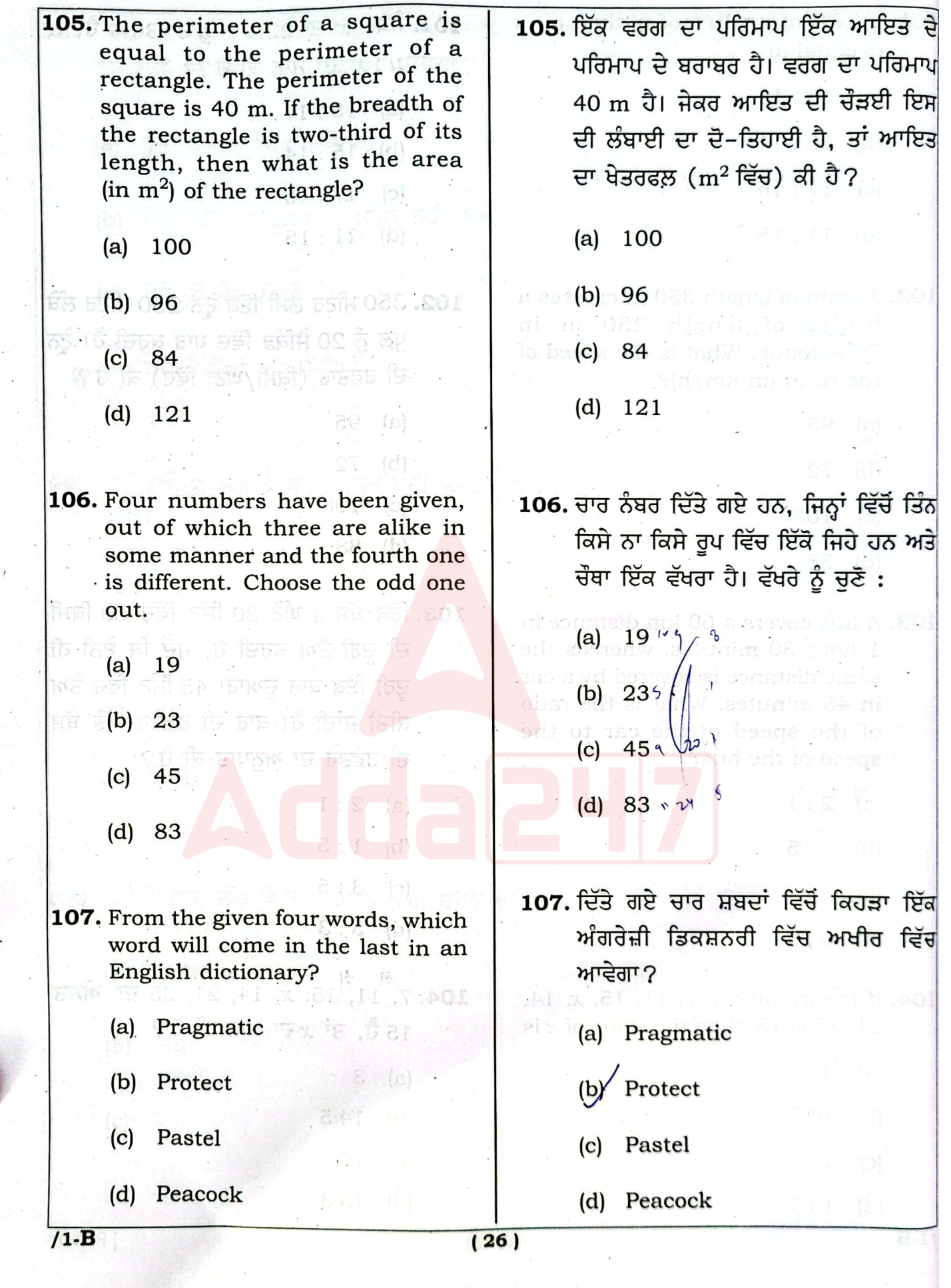

 $\overline{\phantom{a}}$ 

 $\overline{\phantom{a}}$ 

×.

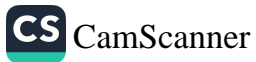

×

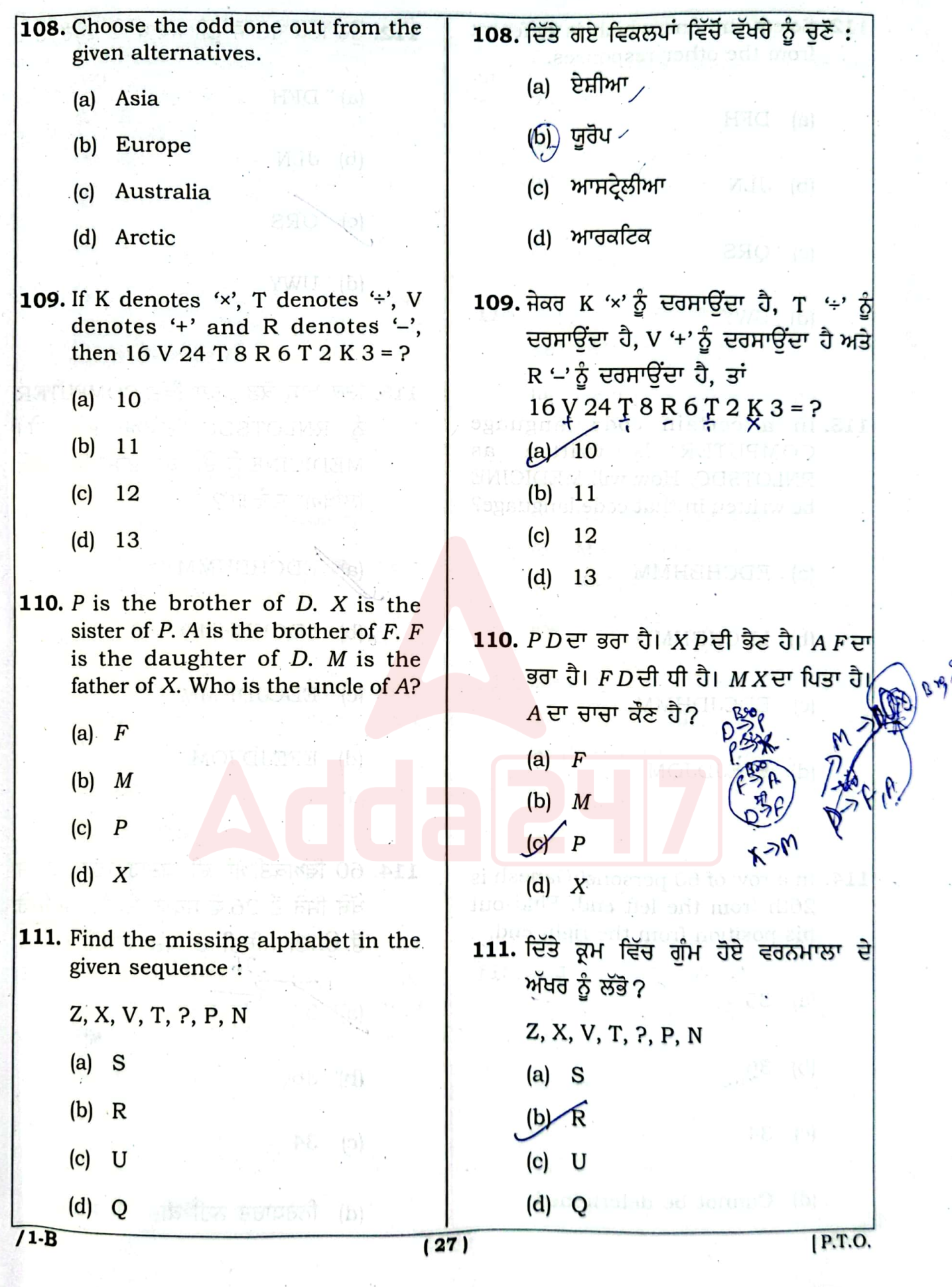

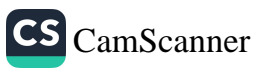

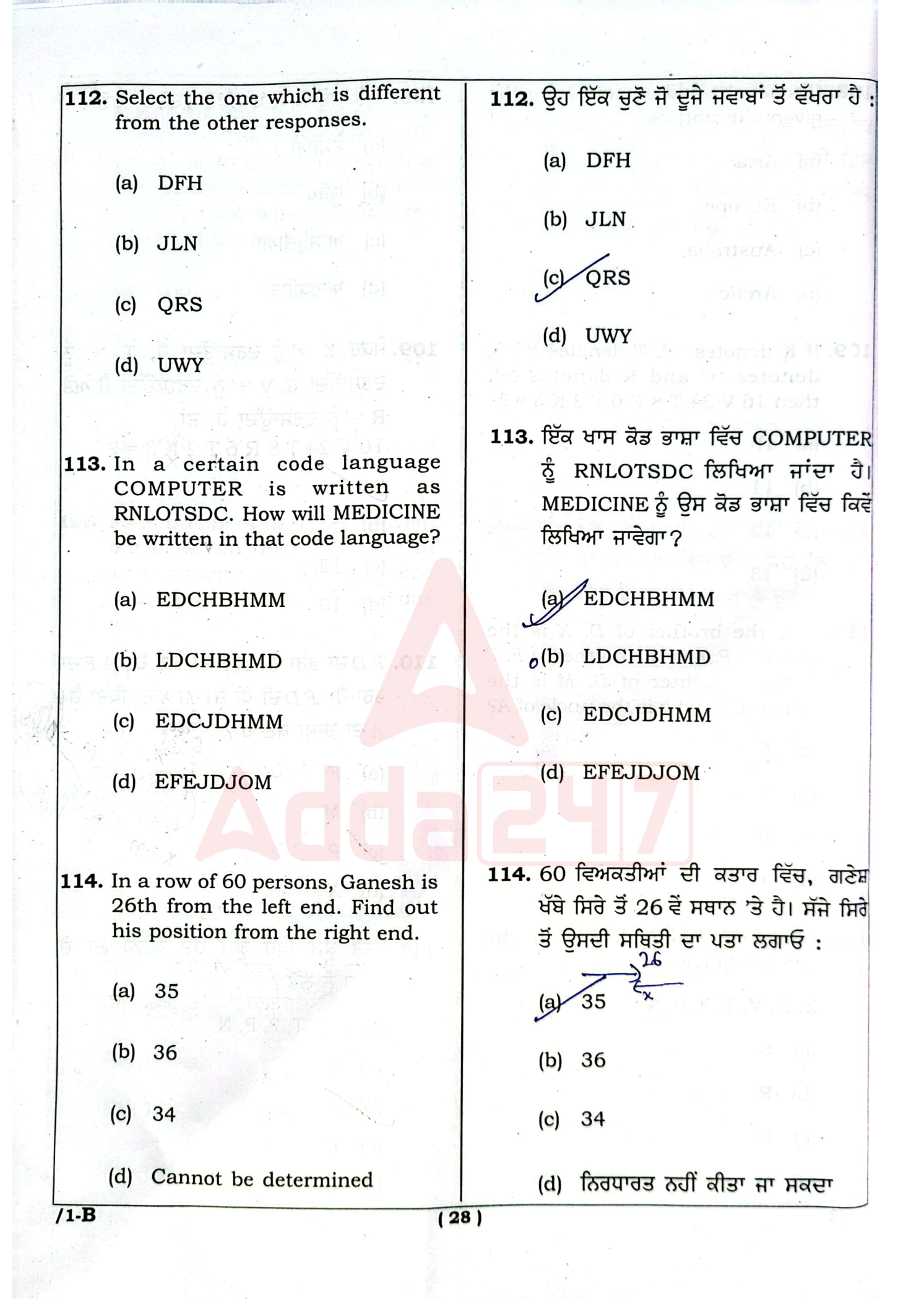

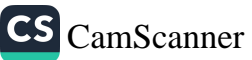

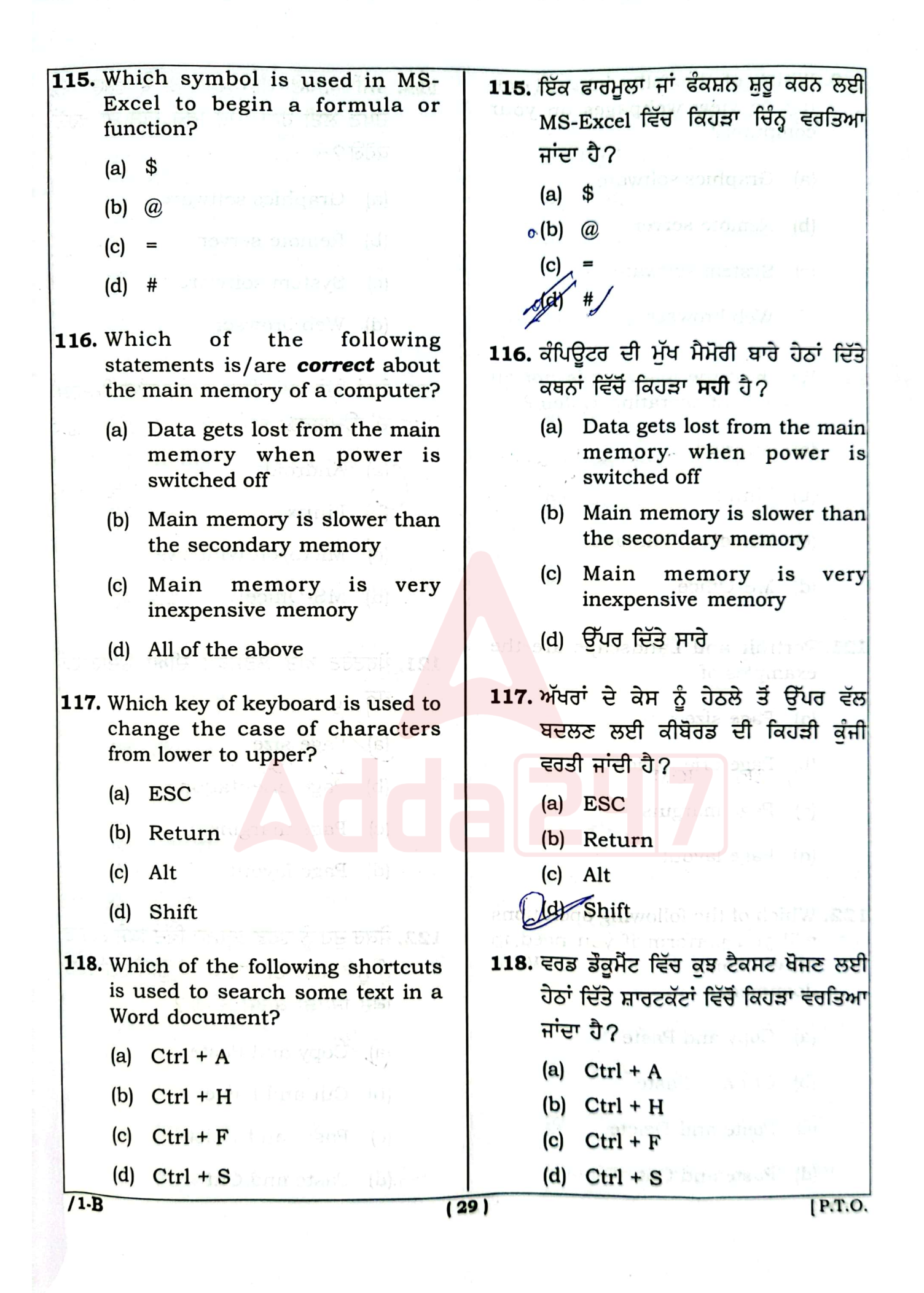

CS [CamScanner](https://v3.camscanner.com/user/download)

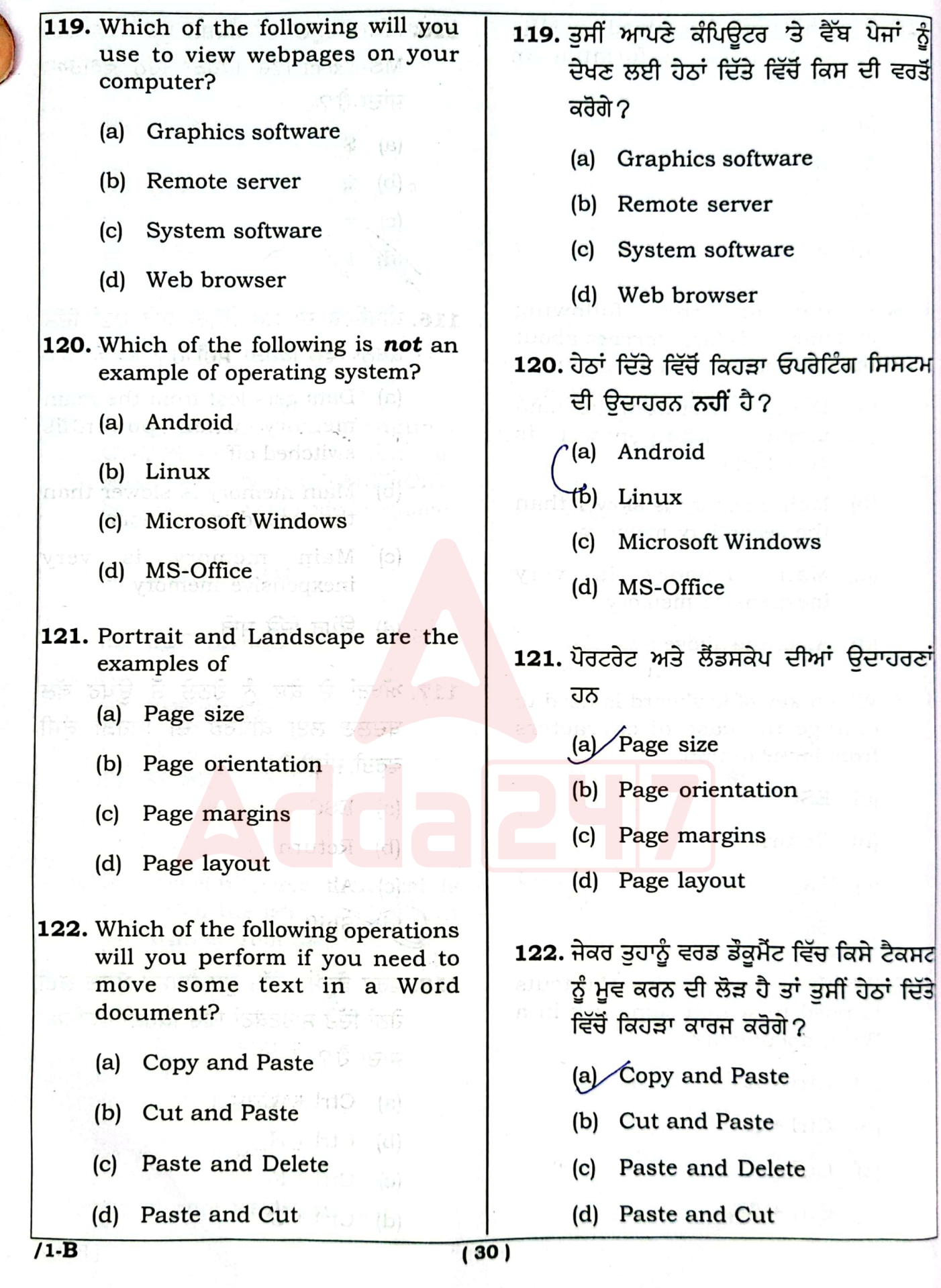

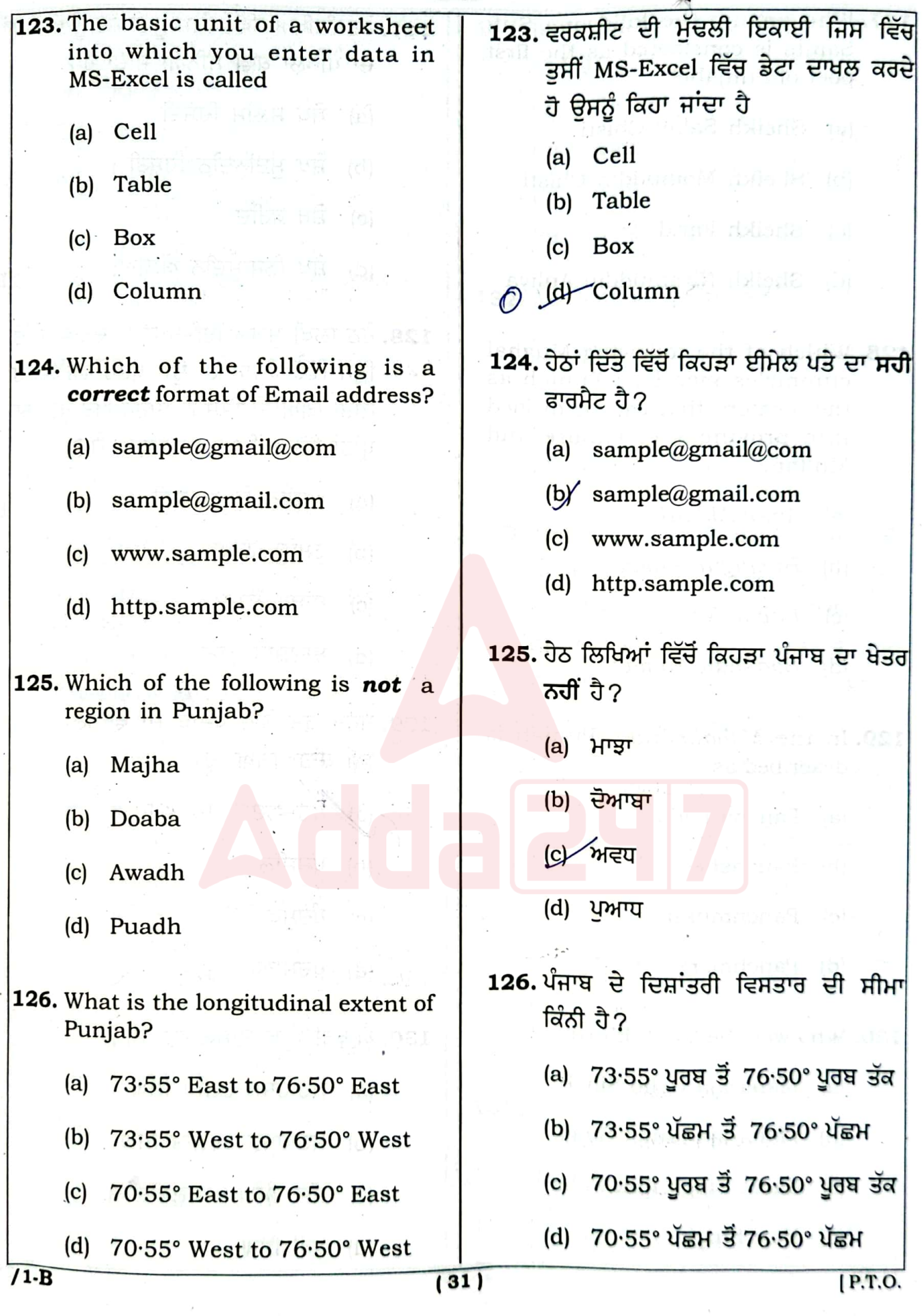

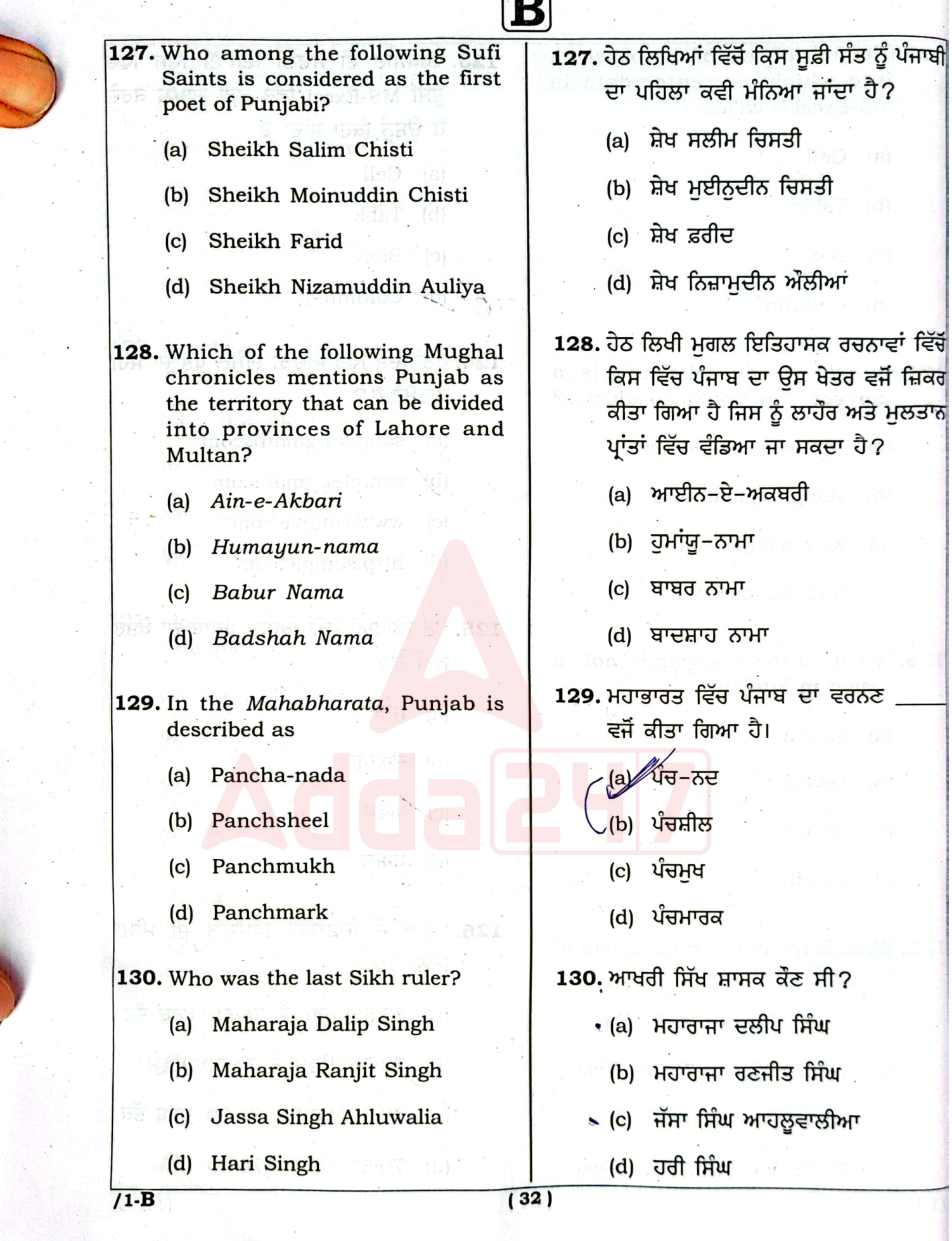

⊆

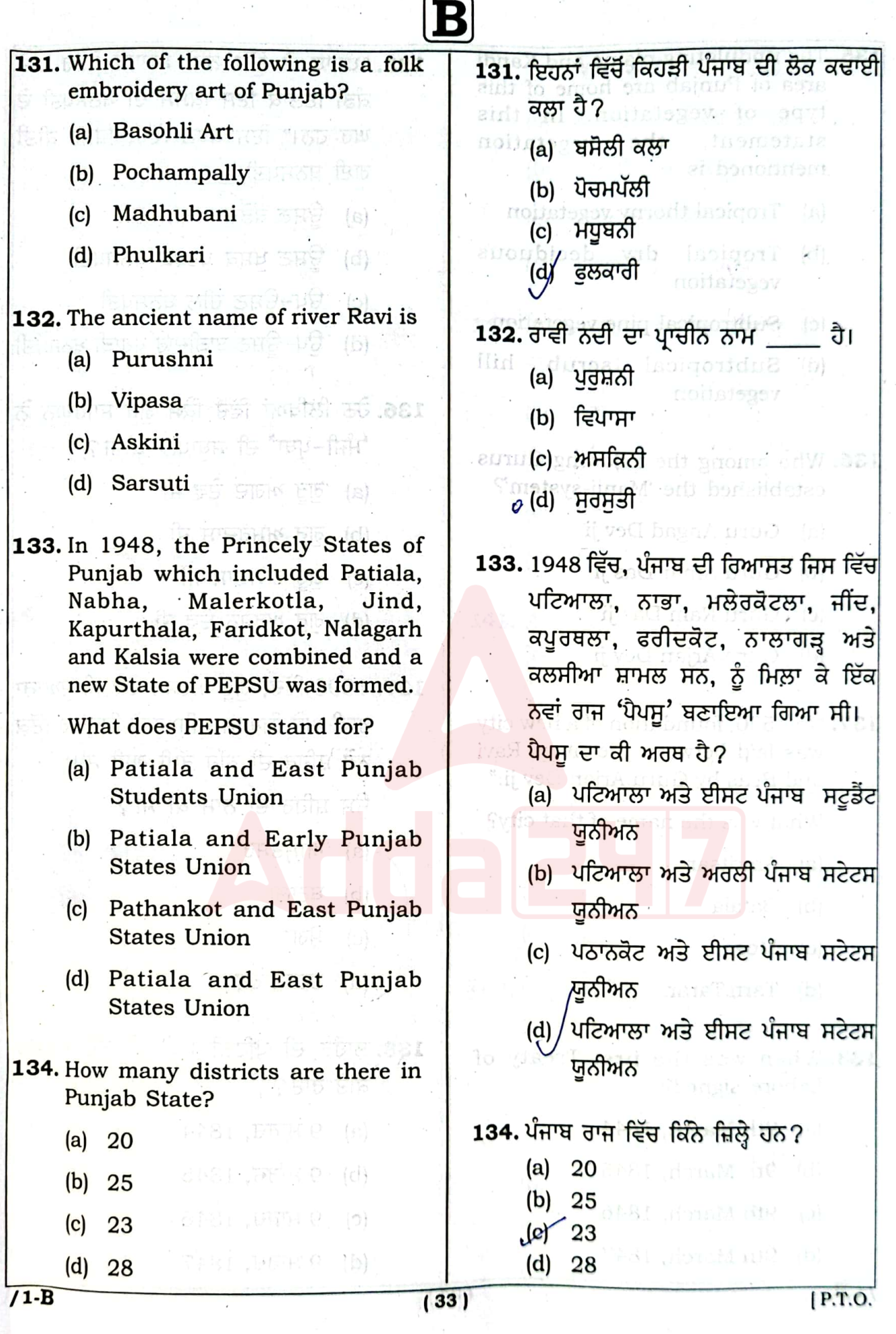

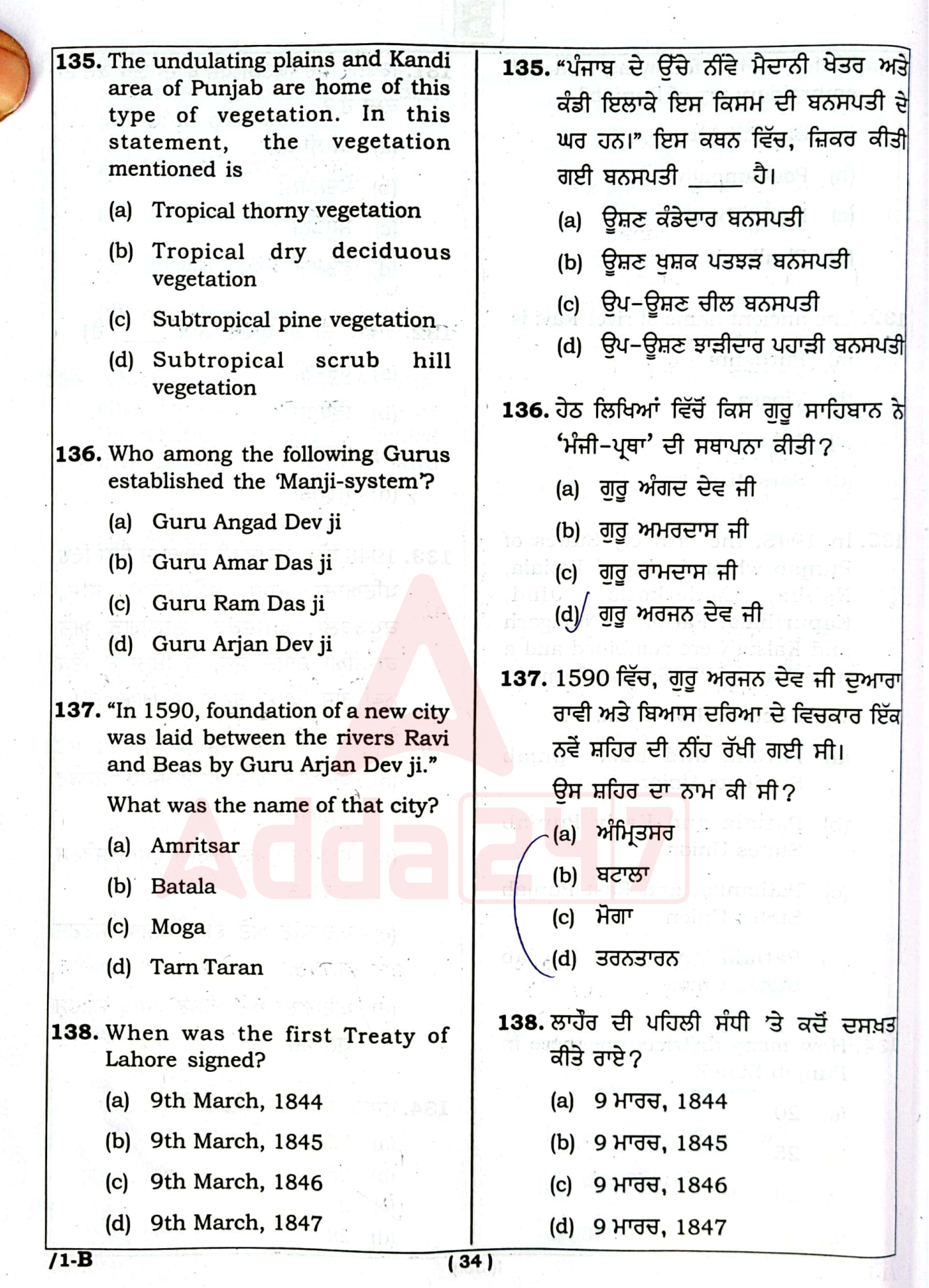

Ï.

F

ţ

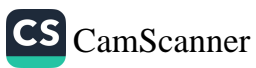

 $\bar{1}$ 

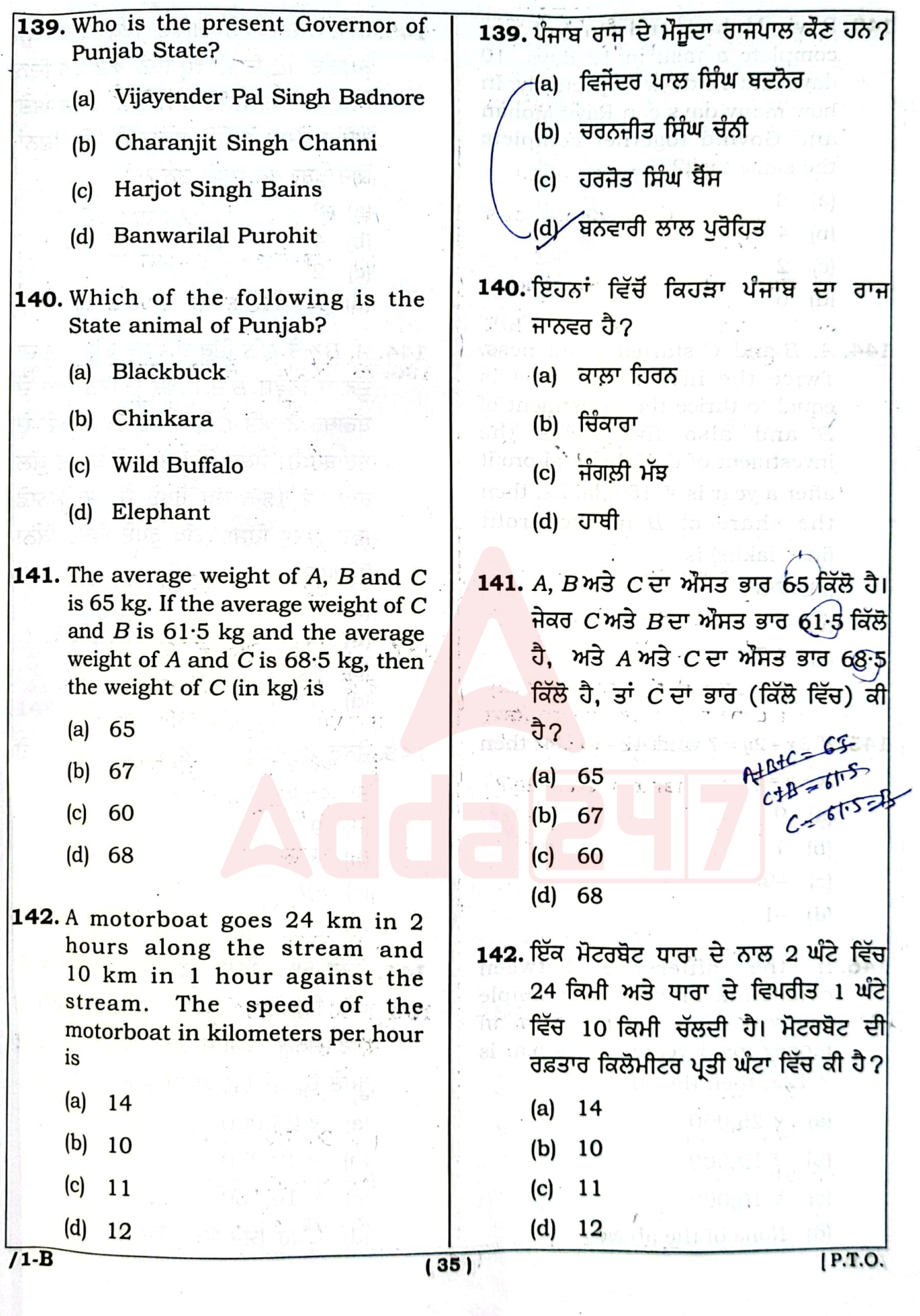

h

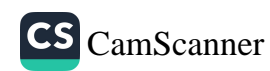

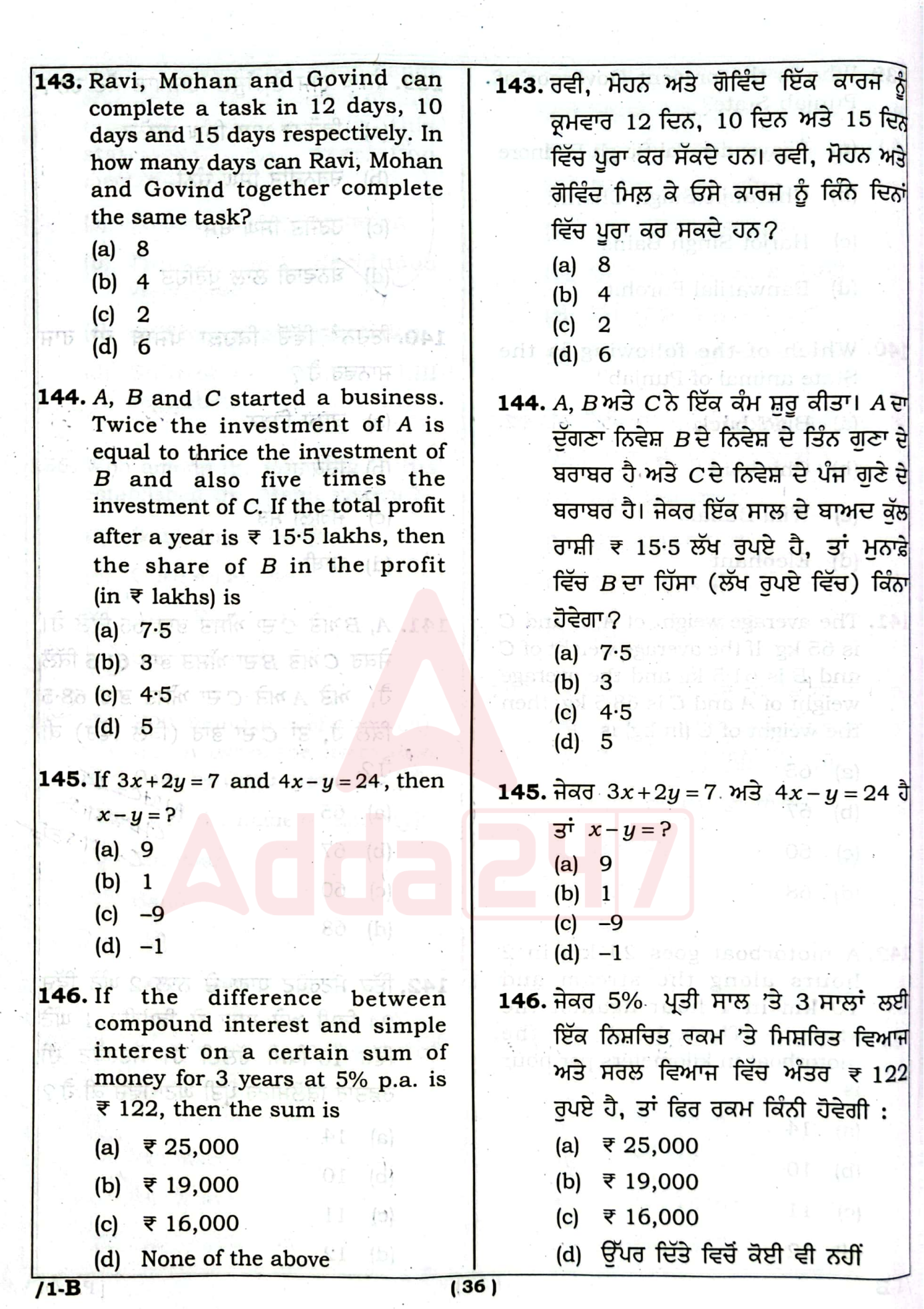

 $\frac{1}{\sqrt{2}}$ 

 $\hat{\mathcal{A}}$ 

 $\sim$ 

 $\sim$ 

 $\hat{\mathcal{L}}$ 

à

 $\bar{z}$ 

 $\bar{\mathbf{r}}$ 

 $\bar{a}$ 

 $\bar{\rm Y}$ 

 $\ddot{\phantom{0}}$ 

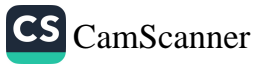

 $\epsilon$ 

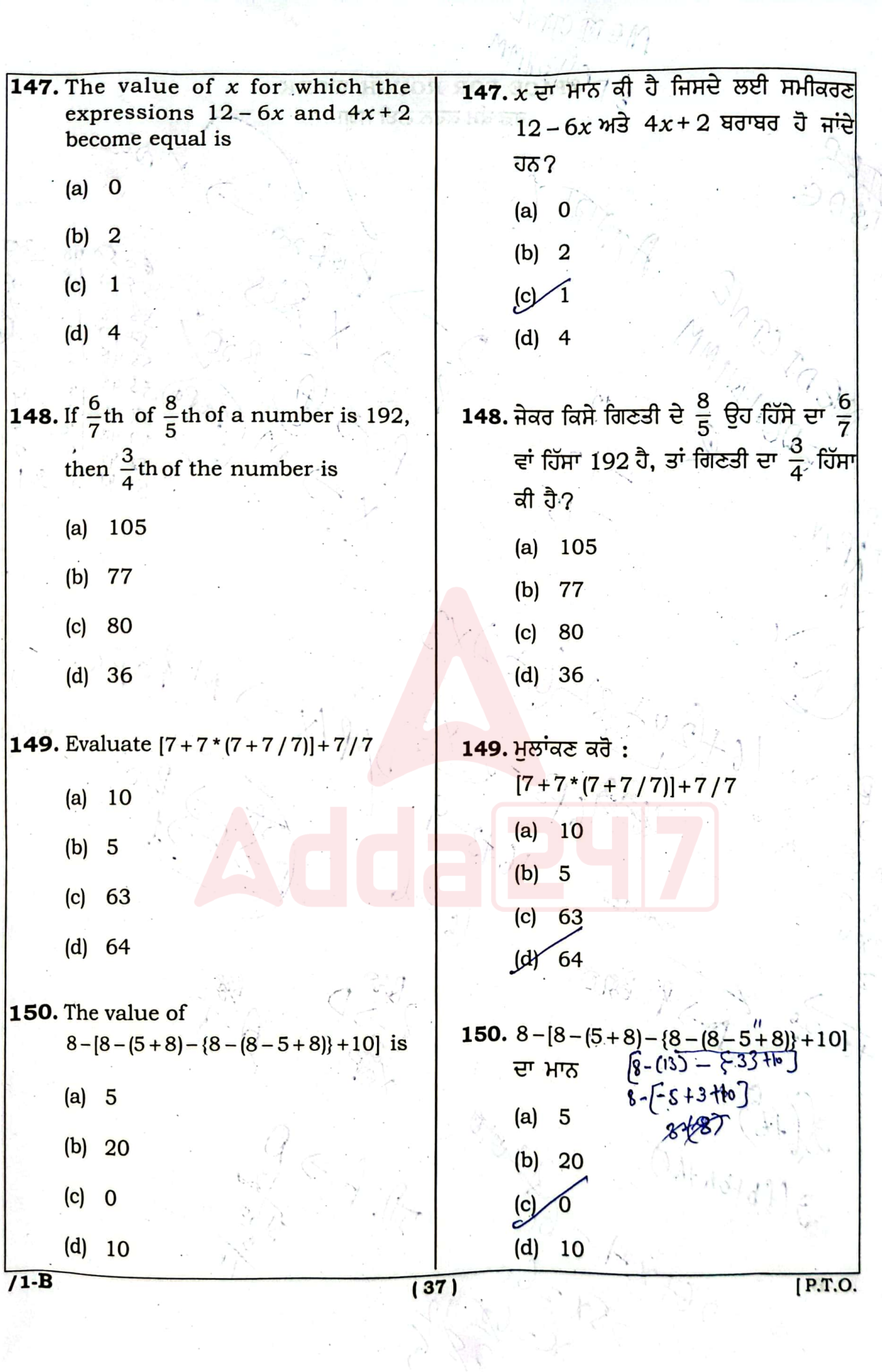